كلية التربية النوعية قسم تكنولوجيا التعليم **تصميمان للدعم متعدد المصادر )محدد المصدر، غير محدد( ببيئة تعلم إلكتروني وفاعليتهما في تنمية مهارات البرمجة لدى تالميذ المرحلة اإلعدادية** رسالة مقدمة استكماال لمتطلبات الحصول على درجة الماجستير في التربية النوعية تخصص تكنولوجيا التعليم **إعداد عمرو عبد القادر محمود شبل** بكالوريوس تكنولوجيا التعليم ــ الدبلوم الخاصة في تكنولوجيا التعليم مدرس حاسب آلي **تحت إشراف أ. د/ عاطف محمد نجيب المطيعى أ. م. د/ زينب حسن حامد السالمى** أستاذ متفرغ بقسم الفوتوغرافيا والسينما والتليفزيون أستاذ مساعد تكنولوجيا التعليم كلية الفنون التطبيقية – جامعة حلوان كلية البنات – جامعة عين شمس **د/ همت عطية قاسم السيد** مدرس تكنولوجيا التعليم كلية التربية النوعية – جامعة عين شمس  $281 / 7.19$  $Y \cdot Y$ 

**مقدمه**

تهتم تكنولوجيا التعليم بالبحث في مجال تصميم وتطوير بيئات التعلم اإللكتروني، ودراسة المتغيرات التصميمية لهذه البيئات، ومنها أنماط الدعم والمساعدة والتوجيه، ومصادر تقديمها التي تتناسب مع احتياجات وخصائص المتعلمين وأسلوب تعلمهم ليتمكن المتعلم من االعتماد على نفسه، والقيام بمهام التعلم بمفرده، وعلى الرغم من اختالف مصادر الدعم التعليمي إال أنها تستهدف جميعها توجيه المتعلم نحو تحقيق الأهداف التعليمية. لذلك أصبح الدعم الإلكتروني عنصرًا أساسيًا في بيئات التعلم اإللكتروني، فالمصممون يرون أن تقديم الدعم من خالل بيئات التعلم اإللكترونية يساعد المتعلمين، ويجعل التعلم أسهل، ويزودهم بالتلميحات والتوجهات التي تشجعهم وتذكرهم بالخطوات التي يجب القيام بها، ويصبح الدعم جزءًا لا ينفصل عن مكونات بيئة التعلم، وبذلك تسمح للمتعلم بتحقيق المهام بطريقة أكثر عمًقا .(Quintana, Krajcik, & Soloway, 2002)

إذا كان الدعم أساسًا في أي نظام تعليمي فهو أساس وضرورة ملحة في التعلم الإلكتروني لأنه لا يحدث مباشرة وجهًا لوجه بل يحدث كله أو بعضه إلكترونيًا حيث يكون المتعلم وحده في الطرف اآلخر وحيث يحتاج إلى دعم وتوجيه تكنولوجي وتعليمي فهو ال يستطيع وحده أن يفعل كل شيء، ولن يستطيع بل قد ال يعرف ماذا يفعل هنا والآن, ولا يصح أبدًا أن نتركه وحده يبحر في محيط التعلم الإلكتروني ويلاطم أمواجه ولا يوجد منارة ترشده وتهديه ( محمد خميس، ٢٠٠٩، ١)(').

يعرف عبد العزيز عبد الحميد )،2011 61( الدعم اإللكتروني بأنه تقديم مساندات وتوجيهات مؤقته للمتعلم أثناء عملية التعلم بما يساعده على إنجاز مهام التعلم الجديدة، وتشجيعه على بناء المعرفة بنفسه، وهو أمر قد ال يتمكن المتعلم من

1

**<sup>)1(</sup> اتبع الباحثون فى نظام التوثيق وكتابة المراجع اإلصدار السادس end 6 من نظام جمعية علم th النفس األمريكية Style APA.**

مجلة دراسات في التعليم الجامعي

القيام به دون هذه المساعدة، علمًا بأن هذه المساندات قد تساهم في استغناء المتعلم مستقبلًا عن الحاجة إلى المساعدة مرة أخرى، ويُشير محمد خميس (٢٠٠٧، ٤٥– ٥٢) إلى أن الدعم الإلكتروني في بيئات التعلم الإلكترونية يمكن أن يتضمن استخدامًا للتعليمات وتوظيفًا للتلميحات، والإشارات والدلالات، وتقديم الأمثلة والعبارات الشارحة والنصائح، وإرسال المساعدة، وتوجيه الأسئلة، أو عرضًا لأمثلة إضافية متعلقة بالموقف التعليمي بما يضمن توجيه المتعلم نحو تحقيق ما هو مطلوب.

إن الدعم المقدم للمتعلم يعد أحد العوامل الرئيسة التي تؤثر في التعلم وآلياته، فالمتعلم بحاجة دائمًا إلى مساعدات التشغيل والاستخدام التي تبين له تعليمات التحرك داخل بيئات التعلم اإللكترونية وكيفية الخروج منها، ومعلومات حول التجوال عبر روابطها المتشعبة سواء الموضوعات الفرعية أو الموضوعات الرئيسة وكيفية عرض المعلومات و الصور والنصوص واالستفادة من الخصائص المختلفة، مع عرض أمثلة إضافية عند الحاجة إليها, وهذا ال يتحقق إال في وجود التوجيهات والمساعدات المناسبة التي تحول دون صعوبة إجراءات التعلم( نبيل عزمي ومحمد المرادني،  $.(\tau \cdot \tau)$ .

يشتق األساس النظري للدعم التعليمي من مبادئ النظرية البنائية Theory Construction والنظرية البنائية االجتماعية Construction Social، والتي تقوم على مبدأ أن الأفراد يقومون ببناء المعنى من خلال تفاعلهم مع الخبرات في البيئة االجتماعية، إضافة إلي أن المعلومات والخبرات السابقة تقوم بدور اساسي في عملية التعلم التالية، وقد استخدم فيجوتسكي مصطلح منطقة النمو القصوى في ً نظريته ليعبر به عن الوقت الذي يستطيع المتعلم فيه أن يكون مستعدا لتعلم معلومة جديدة بينما ال يمتلك متطلبات التعلم السابقة لها، أو المعلومات التي تؤهله إلي اكتساب هذه المعلومة دون مساعدة، وأكد فيجوتسكي أنه البد من إتاحة الفرصة للمتعلم أن يفعل ما يستطيع أن يفعله، ثم تقدم له المساعدة في حالة الطلب على أن  $Y \cdot Y$ 

تسحب تدريجيًا حتى تختفي ومن ثم يتعلم ذاتيًا (حنان السلاموني، ٢٠٠٦، ٢؛ سامي سعفان، ،2008 120-67؛ زينب السالمى ومحمد خميس، ،2009 6؛ منصور الصعيدي، ،2014 189-188(.

كما حددت كل من زينب السالمى ومحمد خميس )،2009 13(، و بيل (2005 ,Beale (خصائص و فوائد الدعم في بيئات التعلم اإللكتروني بأنها تقلل عدد الخطوات لحل مشكلة ما وبالتالي يقلل من شعور المتعلم بالفشل حيث يستطيع المتعلم إنجاز مهمته المطلوبة من خالل استخدام الدعم المتوفر، كما تراعي حاجات المتعلم ولهتماماته وقدراته وأساليب تعلمه، وأيضًا تساعد المتعلم على القيام بالمهام المعرفية التي كانت فوق قدراته التعليمية فهو يتيح له التدريب و الممارسة ويقدم له النصائح والإرشادات، وتزود المتعلم بالتوجيهات والإرشادات التي تذكره بالخطوات التي يجب أن يتخذها، فهو يساعد على التخطيط وتنظيم حل المشكالت، وبذلك تقلل من كمية األخطاء التي تر تكب أثناء التعلم.

تؤكد كل من شيماء صوفي (٢٠٠٦)، وزينب السلامى (٢٠٠٨)، وطارق عبد السالم )2010(، وسكوت (2003 ,Schutt (على أهمية الدعم التعليمي ومستوياته في تحسين التعلم واالحتفاظ بالمعلومات ومواجهة الفروق الفردية بين المتعلمين وزيادة كفاءة وتحقيق متعة التعلم وتنمية القدرة على االعتماد على النفس، والتقليل من فرص الشعور باإلحباط والمفاجأة.

**204** نظرًا لأهمية الدعم في بيئات التعلم الإلكتروني فقد اهتمت العديد من الدراسات بمتغيرات تصميم الدعم مثل دراسة باركيرا وفانشايكا وفاماكينو ,Barkera( (2007 ,Famakinwa & ,Vanschaika التي هدفت إلى التعرف على فاعلية الدعم اإللكتروني في تنمية أداء الطالب، واتجاهاتهم نحو برامج التعلم اإللكترونية، وأكدت الدراسة فاعلية الدعم اإللكتروني في تنمية األداء واالتجاهات، وأشارت إلى أن الدعم يساهم بدرجة كبيرة على تحفيز أداء الطالب وتعزيزه كما ساعد على تشجعهم على

مجلة دراسات في التعليم الجامعي

التعلم بشكل مستقل بدرجة كبيرة، ودراسة شاهيناز أحمد )2009( حيث قامت بإجراء دراسة حول فاعلية توظيف سقالات التعلم (الدعم الإلكتروني) ببرامج الكمبيوتر التعليمية في تنمية مهارات الكتابة اإللكترونية لدى الطالبات معلمات اللغة اإلنجليزية، وأكدت الدراسة على وجود تأثير فعال لسقاالت التعلم في تنمية مهارات الكتابة اإللكترونية لدى الطالبات معلمات اللغة اإلنجليزية، ودراسة بروسكي، ونارسيس وماكنمارا(2012 Proske, Narciss, & McNamara, حول تأثير الدعم القائم على الكمبيوتر في تنمية أداء الطالب في الكتابة األكاديمية، وأكدت الدراسة أن أداء الطالب في مجموعة الدعم من خالل األنشطة الخارجية القائمة على الكمبيوتر والمتضمنة كتابات للخبراء كان أفضل من أداء المجموعة التي لم تتلق دعم أو مساعدة.

تتنوع مصادر تقديم الدعم ببيئات التعلم اإللكتروني إلى عدة أنواع منها تقديم الدعم من خلال (المعلم أو الأقران أو بيئة التعلم) أو غيرها من المصادر ببيئة التعلم، فقد يكون للدعم المقدم من خالل هذه المصادر الثالث فاعلية كبيرة في توجيه المتعلم ومساعدته على تحقيق الأهداف التعليمية، كما أشار بشير الكلوب (١٩٩٣، ٢٧٩) إلى اعتبار المعلم مصدرًا من مصادر الدعم في البيئة الإلكترونية فإنه يمكن وصفه بالمصدر الكفء والموثوق به، ألنه يساعد المتعلم على اكتساب، وتحسين قد ارته المختلفة، وتكون المناقشات بينه وبين المتعلم بمثابة تغذية ارجعه مهمة للمتعلم. كما يعرف فاند بول و فولمان (2010 ,Volman & Pol Vande (دعم المعلم بأنه المساعدات التي تعتمد على قدرة المعلم في تشخيص قدرة المتعلمين بشكل متواصل بحيث تتضمن تجميع اهتمامات الطلاب، والتحكم في الإحباطات والفشل الذي يقابلهم، وإعطاء التغذية الراجعة المالئمة لهم.

كما يُعد الأقران مصدرًا مهمًا للدعم في البيئة الإلكترونية؛ إذ تؤكد الكثير من الأدبيات ومنها أسماء عبد العال ومحمد الديب (١٩٨٨، ٣٥) على أهمية المساعدة

 $Y \cdot 0$ 

المقدمة من الأقران لوجود مجموعة من الخصائص التي تميز التعاون بين الزملاء تتمثل في اليقظة، واالنتباه، والصداقة، والود بينهم، كما يوجد تقدير إيجابي للذات بين األعضاء ويشعر المتعلم باأللفة، والتعاون مع زمالئه حيث ينخفض الخجل، واالنطواء والخوف من الآخرين. ويعرف كل من وود وبرونر وروز ,Wood, Bruner, & Ross (1976 دعم األقران بالمساعدات التعليمية التي تقدم بواسطة أفراد لديهم خبرة أكثر. وتطور التعريف حتى أصبح موجهها إلى الأقران أو المتعلمين بدلا من الأفراد الأكثر قدرة (2006 ,Sarapuu & ,Lehtinen ,Pata; 2008 ,Gillies (بحيث يطور هذا الدعم من مستوى تفكير الطلاب، والتحدث، والإنتاج وغيره من الأمور . كما يعرف جي ولاند (10 2004, ,Land & GE (دعم األقران بأنه تفاعل المتعلمين مع بعضهم البعض من أجل تقديم التوضيحات لبعضهم البعض، و بناء األفكار، و حل المشكالت وتنمة مهارات التفاوض، حيث إن عملية إمداد واستلام الشرح من الأقران يساعد الطلاب في المشاركة بشكل أعمق في المعالجة المعرفية مثل الفكر الواضح، وتنظيم المعلومات، و تصحيح األخطاء، وتطوير المعاني الجديدة.

الدعم المقدم من قبل بيئة التعلم هو دعم قد يمكن المتعلمين من اتخاذ القرار المناسب ألداء مهمة معينة تحت شروط معينة، وهو يتيح للمتعلم إمكانية الوصول السريع والفوري للمعلومات المطلوبة والمحددة، وثيقة الصلة بالمهمة المطلوب أدائها، وفي الوقت المطلوب لأدائها، ويؤكد على أن الدعم من خلال بيئة التعلم الإلكترونية يستفيد من حداثة هذه البيئة وتكاملها، حيث تقدم معرفة متكاملة تناسب أساليب التعلم المختلفة باركر، وشايك (2010 ,Schaik & Barker(.

**7.7** يتضح مما سبق أن دعم المعلم والدعم المقدم من قبل بيئة التعلم لهما نقاط قوة فريدة، فدعم المعلم هو الشكل األكثر ديناميكية من أشكال الدعم األخرى حتى أكثر من الدعم في أنظمة الدروس الذكية، والدعم القائم على المعلم جيد بشكل خاص في الضغط على الطلاب لفهم ودفع الأداء ورفع مستواهم، وذلك لان المعلمين لا

مجلة دراسات في التعليم الجامعي

يمكن أن يعملوا وحدهم مع كل طالب أو مع جميع الطالب من نفس الفئة في نفس الوقت، لذلك من المهم أيضًا توفير الدعم القائم على الكمبيوتر لتبادل الحمل، وذلك ألن الدعم القائم على الكمبيوتر متاح في كل وقت لجميع الطالب، كما أنه متاح طوال الوقت على عكس المعلم، بالإضافة إلى أنه يمكن أن يكون في بعض الأحيان يؤدي و ظيفة دعم المعلم، كما أن دمج دعم األقران مع دعم المعلم يمكن أن تعزز مستويات عالية من اإلنجاز بين الطالب )24 2017, ,Belland)، كما يتضح أن لكل مصدر من مصادر الدعم الثلاثة (المعلم، الاقران، القائم على الكمبيوتر ) مميزاته التي تختلف عن مميزات المصدر اآلخر، فإذا جمعنا بين مميزات كل مصدر من مصادر الدعم فإننا سوف نحصل على نتيجة إيجابية في عملية التعلم أكثر مما سوف نحصل عليه إذا أعطينا المتعلم كل مصدر للدعم على حدة. وبعرف أسامة هنداوي وإبراهيم يوسف (٢٠١٦، ٧٨) مصادر الدعم بأنها الجهة المنوط بها تقديم المساعدة اإللكترو نية، والتوجيه للمتعلم، داخل بيئة التعلم.

أما بالنسبة للدعم متعدد المصادر فيقصد به هو الدعم الذي يدمج بين المصادر الثلاثة التالية (المعلم، الأقران، الدعم الإلكتروني) وهنا يستطيع المتعلم أن يختار المصدر المناسب له حسب رغبته، حيث إن جميع مصادر الدعم متاحة له ومتروكه لرغبته، ويعتبر في هذا المستوى نوعًا من المرونة والحرية، وعدم التقييد أكثر من باقي مصادر الدعم الأخرى، أى أن المتعلم هو المتحكم في تحديد أى المصادر يختار وقتما يشاء؛ ويتميز أيضًا الدعم متعدد المصادر بتنوع مصادر المعلومات بما يحقق ثراء معلوماتيًا للمتعلم، وقد يحسن ذلك من جودة التعلم لوجود مصادر مختلفة كل منها له طبيعته المميزة، وال شك أن تعدد مصادر الدعم قد يساهم بشكل أكبر في مراعاة الفروق بين الطلاب، حيث يجد كل متعلم ما يناسبه وبناسب استعداداته من أشكال المساندة؛ فمثلًا المتعلم الانطوائي أو الشخصبي قد يميل إلي طلب المساعدة

من بيئة التعلم؛ بينما المتعلم الاجتماعي قد يميل إلى طلب المساعدة من الأقران أو المعلم، وهكذا (أسامة هنداوي وإبراهيم يوسف، ٢٠١٦, ٩١).

**208** هناك العديد من الدراسات التي تناولت المقارنة بين مصادر الدعم، ومنها دراسة كوينتانا وريزر وديفيس (Quintana, Reiser, & Davis, 2004) والتي استهدفت المقارنة بين مجموعتين إحداهما تتلقي دعمًا إلكترونيًا، والأخرى تتلقي دعمًا إلكترونيًا مصحوبًا بدعم المعلم، وتوصلت الدراسة إلى عدم وجود فرق بين المجموعتين في تحقيق بعض جوانب التعلم، ودراسة ريس وآخرون (Reas, et al, 2012) التي هدفت إلى التعرف على تأثير الدعم في التعلم القائم على الويب على مهارات حل المشكالت، واعتمدت الدراسة على ثالثة مصادر للدعم وهم )الدعم من خالل المعلم- الدعم التكنولوجي من خالل البيئة اإللكترونية - الدعم المعتمد على المعلم والبيئة الإلكترونية)، وأكدت الدراسة أن النتائج التي تم التوصل إليها ترجح فكرة الدعم المتعدد كمنهج لتعزيز التعلم عبر شبكة الإنترنت، ودراسة بيرتوتشي وآخرون (Bertucci, et al, 2012) والتي هدفت إلى معرفة تأثير الدعم الأكاديمي والاجتماعي على التحصيل في مجموعات التعلم التعاوني لتالميذ المدارس االبتدائية، واعتمدت الدراسة على ثلاثة مصادر للدعم وهي (الأقران، المعلم، الشخصي)، وأكدت الدراسة عدم وجود فروق بين مجموعات الدراسة ترجع لاختلاف مصدر الدعم، ودراسة أيمن مدكور (٢٠١٤) التي هدفت الى قياس فاعلية نمطين للدعم (المعلم / المتعلم) ببيئة تعلم شخصية في تنمية مهارات تصميم قواعد البيانات والكفاءة الذاتية لدى طالب تكنولوجيا التعليم، أكدت الد ارسة عدم وجود فرق بين نمطي الدعم في التحصيل؛ بينما وجد فرق لصالح الدعم المقدم من خلال الأقران في جانب المهارات، ودراسة أحمد بدر )2014( التي استهدفت التعرف على أثر التفاعل بين أنماط دعم التعليم )دعم إلكتروني، دعم بشري بالمعلم، دعم إلكتروني مصحوب بدعم بشري بالمعلم( وبين األسلوب المعرفى على التحصيل الدراسي ومهارات التفكير العلمي في مجال

مجلة دراسات في التعليم الجامعي

الكمبيوتر لدى تلاميذ المرحلة الابتدائية، وتوصلت الدراسة إلى تفوق المجموعة التي تلقت دعمًا إلكترونيًا في التحصيل ومهارات التفكير العلمي؛ كما أكدت على وجود تفاعل بين أنماط الدعم واألسلوب المعرفي؛ و دراسة أشرف زيدان وليد الحلفاوي وائل عبد الحميد (٢٠١٥) والتي استهدفت التعرف على التأثير الأساسي لنمط الدعم )الفردي: ويقدم من المعلم للمتعلم. االجتماعي: يقدم من األقران إضافة إلى المعلم( واألسلوب المعرفي والتفاعل بينهما على التحصيل المعرفي وبقاء أثر التعلم، وتوصلت الدراسة إلى عدة نتائج أهمها وجود فروق في التحصيل وبقاء أثر التعلم لصالح نمط الدعم االجتماعي.

بعد الاطلاع على الأدبيات والدراسات السابقة وجد الباحثون اهتمام الدراسات بالمقارنة بين مصادر الدعم المختلفة، فوجد منها ما أكد على وجود اختالف بين مصادر الدعم مثل دراسة ريس وآخرون (Reas, et al, 2012)، ودراسة بيرتوتشي وآخرون (Bertucci, et al, 2012)، ودراسة أحمد بدر (٢٠١٤)، ودراسة زيدان وآخرون (٢٠١٥)، والبعض الآخر أكد على عدم وجود اختلاف بين مصادر الدعم مثل دراسة كوينتانا وآخرون (Quintana, et al, 2004)، إلا أنه وفي حدود علم الباحثون لم تتناول أي من الدراسات الدعم متعدد المصادر إلا دراسة أسامة هنداوي وإبراهيم يوسف (٢٠١٦)، والتي تناولت اختلاف مصادر الدعم (المعلم، الأقران، بيئة التعلم، المتعدد) في بيئة التعلم الجوال ولكن هدفت الدراسة إلى قياس أثر الاختلاف بين مصادر الدعم االربعة.

مما سبق عرضه من دراسات تناولت المقارنة بين مصادر الدعم فقد توصل الباحثون إلى أن مجمل تلك الدراسات أوصت بضرورة الاهتمام بتصميم وتطوير الدعم متعدد المصادر في بيئات التعلم اإللكترونية، ودراسة متغيراته للوصول إلي التصميم األمثل الذي يمكن المتعلم من اإلعتماد على ذاته، وتحمل مسؤولية تعلمه، والقيام بمهمات التعلم بمفرده، متخطيا الكثير من العقبات التي تقف امام تأديته

 $Y \cdot 9$ 

لتكليفات عملية التعلم، ومتجنبا الكثير من الأخطاء التي قد يرتكبها أثناء الأداء بدون الدعم التعليمي، فضال عن أن معظم تلك الدراسات قد أكدت بمراعاة خصائص المتعلمين وأساليب تعلمهم المعرفية عند تصميم وتطوير الدعم التعليمي. لذلك يهدف البحث الحالى إلى الكشف عن أنسب تصميم للدعم متعدد المصادر )محدد المصدر، غير محدد) يناسب المتعلم داخل بيئة تعلم إلكترونية لتنمية مهارات البرمجة لدى تالميذ المرحلة اإلعدادية بمقرر الحاسب اآللي.

تُعد برمجة الحاسب الآلي أحد عناصر استخدام الحاسب الآلي بوصفه مادة دراسية، ورغم أن البعض يري أنه ينبغي تدريسها ضمن ثقافة الحاسب الآلي، إلا أن الصواب أنها لا تدخل ضمن ثقافة الحاسب نظرًا لصعوبة دراستها في مادة ثقافة الحاسب، وأن تدريسها ضمن هذه المادة يجب أن يكون من باب التعريف بلغات البرمجة وأهدافها وأنواعها (عبدالله الموسى، ٢٠٠٨, ٧٤). وببقى الهدف الرئيسي من تدريس البرمجة هو تعويد الطالب على مواجهة المشكالت ومحاولة حلها والبحث عن الطرق الصحيحة للحل واتباعها، وكذلك تنمية مهارات البحث والتقصي لديه.

قد عرف عطايا عابد (٢٠٠٧، ١٠) مهارات البرمجة بأنها قدرة المتعلم على تزويد الحاسوب بالخطوات الدقيقة التفصيلية التى توصله لحل المسائل العلمية أو مسألة معينة. كما يعرفها محمود الأسطل (٢٠٠٩، ٣٢) بأنها قدرة المبرمج على كتابة برنامج حاسوبي معين بدرجة عالية من السرعة والدقة واإلتقان، بحيث يعطي هذا البرنامج النتائج الصحيحة المطلوبة منه. ويعرفها شريف بهزات (٢٠١١، ٦٠) بأنها مجموعة الخطوات والأوامر البرمجية التى تمكن المستخدم من تنفيذ المهام التى يرغب في تنفيذها من خالل لغة فيجول بيسك دوت نت.

من الدراسات التي تناولت مهارات البرمجة في التعليم اإللكتروني دراسة كل من ياسر الجبرتي (٢٠٠٢)، وعزيزة وسوزانا وسوريانا وفريدة ,Azizah, Suzana) (2005 ,Faridah & ,Suriana، وكيرستي )2004 ,Kirsti(، حيث أوصت تلك

الد ارسات بتطوير بيئة تصميم البرمجة لكي تكون ذات تأثير فعال, ولمساعدة المبرمجين المبتدئين على فهم وتطبيق المفاهيم الأساسية من خلال تشجيع الطلاب على فهم االستراتيجيات الخاصة وبناء من المبرمجين المبتدئين، ودعم العملية التدريسية من خالل تعلم وتنمية مهارات البرمجة. **مشكلة البحث:**

- **من العرض السابق يتبين مايلي:** .1 قلة الدراسات التي تناولت الدعم متعدد المصادر. .2 توصيات البحوث السابقة باستخدام أكثر من مصدر للدعم. .3 اختالف نتائج الدراسات السابقة بالنسبة لمصادر الدعم المختلفة.
- .4 خبرة الباحثون، فمن خالل عمله كمعلم حاسب آلى وجد صعوبة لدى تالميذ الصف الثاني اإلعدادي بالمرحلة اإلعدادية في تعلم مهارات البرمجة باستخدام لغة HTML، وللتأكد من ذلك قام الباحثون بدراسة استكشافية فى صورة مقابلة مفتوحة مع عينة من تالميذ الصف الثانى بالمرحلة اإلعدادية في بعض المدارس الإعدادية بمحافظة القليوبية بلغ عددهم (٤٠تلميذًا) تم سؤالهم عن أسباب شكواهم وتدنى درجاتهم فى مادة الحاسب اآللي، فأسفرت النتائج عن:
- 0. اتفق أفراد العينة بنسبة (٩٦٦%) على أن الكتاب المدرسى والتدريبات العملية الموجودة فى مادة الحاسب اآللي المتعلقة بمهارات البرمجة ما هى إال خطوات نظرية فقط ال يتم تطبيقها داخل حجرة الحاسب اآللي، كما اتفق أفراد العينة بنسبة )%90( على أنهم ال يفضلون الكتاب المدرسى والبرمجيات التعليمية التى تحتوي على شرح نظري فقط للتجارب العملية حيث ال يستطيع الطالب تنفيذ التدر يبات بأنفسهم مما يؤدي إلى عدم استيعاب الطالب لهذه

التدريبات، كما الحظ الباحثون أن االختبارات العملية لمقرر مادة الحاسب اآللي صممت لقياس الجانب النظري فقط مع اإلغفال التام للجوانب المهارية التى تسمح له بتطبيق التدريبات العملية.

#### **مما سبق يتضح ما يلي:**

يوجد نقص في مجال البحث والدراسة في الدعم متعدد المصادر (محدد المصدر، غير محدد المصدر(، كما يوجد نقص في مهارات البرمجة لتصميم مواقع الويب باستخدام لغة HTML.

فى هذا اإلطار يعد تحقيق أكبر إفادة ممكنة من سعة بيئة التعلم اإللكترونية عبر الويب من أهم أهداف المصمم التعليمي لذا فهو يضع نصب عينيه إمكانية توظيف سعة هذه البيئة في تحقيق نواتج التعلم المختلفة، وبالرغم من وجود أكثر من مصدر للدعم متعدد المصادر)محدد المصدر، غير محدد( إال أن نتائج الدراسات والبحوث لم تقطع بأفضلية أحدهما عن اآلخر خاصة أنها لم تتعرض بشكل مباشر للمقارنة بينهما فى بيئات التعلم اإللكترونية عبر الويب. كما أوصت هذه الدراسات والبحوث بضرورة التقصي بشكل مستمر لعناصر تصميم هذه البيئات، بهدف تطوير أساليب تصميمها وإنتاجها عبر بيئات التعلم القائمة على الويب بصفة عامة بما يناسب احتياجات وقدرات المتعلمين وعلى نحو يحقق العائد المرجو منها، و األمر الذي له من الأهمية والحيوية في التأثير على نتائج التعلم.

لذلك يوجد حاجة إلى تطوير تصميمين للدعم متعدد المصادر )محدد المصدر، غير محدد( ببيئة تعلم إلكتروني، والكشف عن فاعليتهما في تنمية مهارات البرمجة لدى تلاميذ المرحلة الإعدادية.

**أسئلة البحث:**

**وللتصدى للمشكلة سوف يحاول البحث أالجابة على السؤال الرئيس التالي:** كيف يمكن تطوير تصميمين للدعم متعدد المصادر (محدد المصدر ، غير محدد) ببيئة تعلم إلكتروني لتنمية مهارات البرمجة لدى تالميذ المرحلة اإلعدادية**؟ ويتفرع من السؤال الرئيس األسئلة الفرعية التالية:**

- .1 ما مهارات البرمجة لتصميم مواقع الويب باستخدام لغة البرمجة HTML تالميذ المرحلة اإلعدادية بمقرر الحاسب اآللى؟
- .2 ما المعايير التصميمية لتطوير تصميمين للدعم متعدد المصادر)محدد المصدر ، غير محدد) ببيئة تعلم إلكتروني لتنمية مهارات البرمجة لدى تلاميذ المرحلة اإلعدادية؟
- .3 ما التصميم التعليمي للدعم متعدد المصادر )محدد المصدر، غير محدد( لتنمية مهارات البرمجة لدى تالميذ المرحلة اإلعدادية؟
- .4 ما فاعلية استخدام تصميمي الدعم متعدد المصادر )محدد المصدر، غير محدد) ببيئة تعلم إلكتروني لدى تلاميذ المرحلة الإعدادية في تنمية: أ- التحصيل المعرفي. ب- مهارات برمجة مواقع الويب باستخدام لغة HTML في مقرر الحاسب اآللي.
- **أهداف البحث: يهدف البحث الحالي التوصل إلى اآلتي:** ١. قائمة بجوانب التحصيل المعرفي والمهاري الخاصة بمهارات برمجة مواقع الويب باستخدام لغة البرمجة HTML.

- .2 قائمة بمعايير التصميم التعليمي لتطوير تصميمين للدعم متعدد المصادر (محدد المصدر ، غير محدد) ببيئة التعلم الإلكتروني لتنمية مهارات البرمجة لدى تالميذ المرحلة اإلعدادية.
- .3 تطوير تصميمين للدعم متعدد المصادر )محدد المصدر، غير محدد( ببيئة التعلم اإللكتروني لتنمية مهارات البرمجة لدى تالميذ المرحلة اإلعدادية.
- .4 الكشف عن فاعلية تصميمين للدعم متعدد المصادر )محدد المصدر، غير محدد) ببيئة التعلم الإلكتروني في تنمية التحصيل المعرفي الخاصة بمهارات برمجة مواقع الويب باستخدام لغة البرمجة HTML.
- .5 الكشف عن فاعلية تصميمين للدعم متعدد المصادر )محدد المصدر، غير محدد) ببيئة التعلم الإلكتروني في تنمية الجانب المهارى لمهارات برمجة مواقع الويب لدى تلاميذ المرحلة الإعدادية.

## **أهمية البحث:**

#### **قد يفيد البحث الحالي فيما يلي:**

- .1 توجيه نظر الباحثين في مجال تكنولوجيا التعليم إلي أهمية دراسة المتغيرات التصميمية الخاصة بالدعم التعليمي متعدد المصادر ببيئات التعلم اإللكترونية عبر الويب.
- .2 تطوير المقرارات التعليمية بالمدارس اإلعدادية من خالل توظيف الدعم متعدد المصادر ببيئات التعلم اإللكتروني لتنمية مهارات البرمجة المعقدة.
- .3 توفير بيئات تعلم إلكترونية متطورة تعتمد على الدعم متعدد المصادر من أجل تنمية مهارات برمجة مواقع الويب باستخدام لغة HTML لدى تالميذ المرحلة اإلعدادية.
- **214** .4 تزويد المصممين التعليمين بمجموعة من التوجيهات واإلرشادات لتصميم الدعم متعدد المصادر ببيئات التعلم اإللكتروني عند تنمية مهارات البرمجة.

.5 توجيه نظر الباحثين في تكنولوجيا التعليم بمداخل وأساليب تعليمية جديدة لتطوير بيئات التعلم اإللكترونية عبر الويب باستخدام الدعم متعدد المصادر )محدد المصدر، غير محدد(.

#### **حدود البحث:**

**سوف يقتصر البحث الحالي على الحدود التالية:**

- .1 تالميذ الصف الثاني بالمرحلة اإلعدادية بمدرسة إبراهيم الغنام اإلعدادي، بمحافظة القليوبية، الفصل الدراسي األول، للعام الدراسي 2018/2017م. .2 مهارات برمجة مواقع الويب باستخدام لغة HTML.
- .3 استخدام نموذج محمد خميس لتطوير تصميمين للدعم متعدد المصادر )محدد المصدر، غير محدد( ببيئة التعلم اإللكتروني، حتى مرحلة التقويم البنائي.

## **منهج البحث:**

اتبع البحث الحالى المنهج التطويرى Research Developmental في مجال تكنولوجيا التعليم عند تطوير تصميمين للدعم متعدد المصادر )محدد المصدر، غير محدد) ببيئة التعلم الإلكترونية عبر الوبب، والمنهج الوصفى التحليلي عند إعداد قائمة المعايير التصميمية لبيئة التعلم اإللكترونية وفقا لتصميمي الدعم متعدد المصادر )محدد المصدر، غير محدد( وقائمة بالجوانب المعرفية والمهارية الخاصة بمهارات برمجة مواقع الويب باستخدام لغة البرمجة HTML؛ ومرحلتى التحليل والتصميم من نموذج التصميم التعليمي نموذج محمد خميس (٢٠٠٧)، والمنهج التجريبي عند قياس أثر المتغير المستقل تصميمي الدعم متعدد المصادر (محدد المصدر ، غير محدد) على المتغيرات التابعة التحصيل المعرفي، و مهارات البرمجة لمقرر الحاسب اآللي؛ وذلك في مرحلة التقويم النهائى.

**متغيرات البحث: أوًال: المتغيرات المستقلة.** - الدعم متعدد المصادر ببيئة تعلم إلكترونى، وله تصميمين هما: )محدد المصدر، غير محدد المصدر(. ثانيًا : المتغيرات التابعة.<br>. **-** التحصيل المعرفي لمهارات برمجة مواقع الويب باستخدام لغة البرمجة HTML.

- الجانب األدائى لمهارات برمجة مواقع الويب باستخدام لغة البرمجة HTML. **ثالًثا: المتغيرات الضابطة.**

**-** القياس القبلي للتحصيل المعرفي لمهارات برمجة مواقع الويب باستخدام لغة البرمجة HTML.

## **التصميم التجريبي للبحث:**

استخدم البحث الحالى التصميم التجريبى المعروف بتصميم المجموعتين التجريبيتين مع القياس القبلي والبعدي، حيث تم اختيار عينة البحث، وتم تقسيمها عشوائيًا إلي مجموعتين تجريبتين، ثم تطبيق الاختبار التحصيلي قبليًا على المجموعتين، ثم تطبيق المتغير المستقل (الدعم متعدد المصادر) وله تصميمان، هما )محدد المصدر، غير محدد المصدر(، حيث طبق التصميم محدد المصدر على المجموعة التجريبية األولى، والتصميم غير محدد المصدر على المجموعة الثانية، ثم تطبيق الاختبار التحصيلي بعديًا، وبطاقة تقييم كتابة أكواد برمجة مواقع الويب باستخدام لغة البرمجة HTML، ويوضح جدول )1( التصميم التجريبى للبحث.

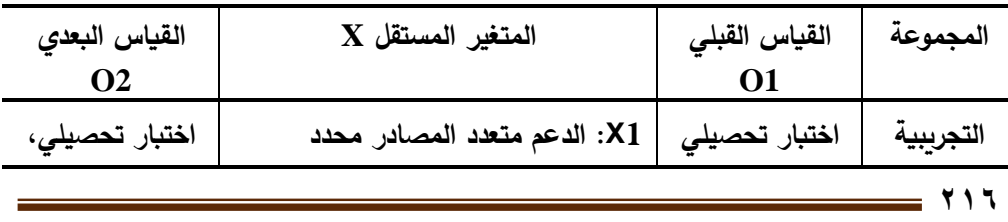

**جدول )1( التصميم التجريبى للبحث**

مجلة دراسات في التعليم الجامعي

العدد الرابع والأربعون ٢٠١٩

| القياس البعدى     | $X$ المتغير المستقل              | القياس القبلى | المجموعة  |
|-------------------|----------------------------------|---------------|-----------|
| $\Omega$          |                                  |               |           |
| بطاقة تقييم كتابة | المصدر                           |               | الأولى    |
| أكواد برمجة مواقع |                                  |               |           |
| الوبب باستخدام    | X2: الدعم متعدد المصادر غير محدد |               | التجريبية |
| لغة البرمجة       | المصدر                           |               | الثانية   |
| <b>HTML</b>       |                                  |               |           |

#### **حيث:**

1O: القياس القبلي ألدو ات البحث على المجموعتين التجريبيتين. X: المعالجة التجريبية لقياس أثر المتغير المستقل على المتغيرات التابعة، حيث: 1X: الدعم متعدد المصادر محدد المصدر ببيئة تعلم إلكتروني. 2X: الدعم متعدد المصادر غير محدد المصدر ببيئة تعلم إلكتروني. 2O: القياس البعدي ألدوات البحث على المجموعتين التجريبيتين. **فروض البحث: يسعي البحث الحالي للتحقق من صحة الفروض التالية: .1** يوجد فرق دال إحصائيا عند مستوى الداللة )0,05( بين متوسطي درجات

المجموعة التجريبية تصميم الدعم متعدد المصادر في التطبيقين القبلي والبعدي لالختبار التحصيلي لمهارات البرمجة لصالح التطبيق البعدى.

**.2** يوجد فرق دال إحصائيا عند مستوى الداللة )0,05( بين متوسطي درجات المجموعة التجريبية تصميم الدعم متعدد المصادر في التطبيق البعدي لبطاقة تقييم كتابة أكواد برمجة مواقع الويب باستخدام لغة البرمجة HTML

**المجتمع و عينة البحث: اشتملت عينة البحث على:** 

قام الباحثون باختيار عينة البحث بشكل عشوائي، والتي تكونت من )72( طالب من طلاب الصف الثاني بالمرحلة الإعدادية (مجتمع الدراسة)، وقد تم تقسيم أفراد العينة إلى مجموعتين تجريبيتين، حيث تتكون المجموعة الأولى من (٣٦) طالب لتصميم الدعم (محدد المصدر )، وتتكون المجموعة الثانية من (٣٦) طالب لتصميم الدعم (غير محدد).

# **أدوات البحث:**

**قام الباحثون بإعداد أدوات البحث التالية:**

- ١. الاختبار التحصيلي (قبلي، بعدي) للجانب المعرفي لمهارات برمجة مواقع الويب باستخدام لغة البرمجة HTML باستخدام لغة HTML.
- .2 بطاقة تقييم كتابة أكواد برمجة مواقع الويب باستخدام لغة البرمجة HTML لتقييم الجانب المهاري لمهارات البرمجة.

#### **خطوات البحث:**

**تم إجراء مجموعه من الخطوات التاليه:**

- .1 إعداد اإلطار النظري للبحث من خالل دراسة تحليلية للمراجع والدراسات المرتبطة بمتغيرات البحث وهي:
	- المحور األول بيئات التعلم اإللكترونية.
	- المحور الثاني الدعم التعليمي متعدد المصادر ببيئة التعلم اإللكتروني.
		- المحور الثالث مهارات البرمجة لدى تالميذ المرحلة اإلعدادية.
- المحور الرابع معايير التصميم التعليمي ببيئة التعلم اإللكتروني لتعلم البرمجة باستخدام لغة HTML.

- المحور الخامس نموذج التصميم التعليمي المستخدم في البحث الحالي.
- .2 إعداد قائمة بمعايير التصميم لتصميمي الدعم متعدد المصادر ببيئة التعلم اإللكتروني.
- .3 تطوير تصميمي الدعم متعدد المصادر )محدد المصدر، غير محدد( باستخدام نموذج محمد خميس )2007(.
- ٤. تطوير بيئة التعلم الإلكترونية وفق تصميمين للدعم متعدد المصادر (محدد المصدر ، غير محدد)، وذلك باتباع مراحل نموذج محمد خميس (٢٠٠٧).
	- .5 إعداد أدوات البحث.
- .6 اختيار عينة البحث وتقسمها إلى مجموعتين تجريبيتين وفق التصميم التجريبي.
	- .7 إجراء تجربة البحث األساسية من خالل اآلتي:
- تطبيق الاختبار التحصيلي قبليًا، بهدف التأكد من تكافؤ المجموعتين التجريبيتين.
- تطبيق المعالجتين التجريبيتين على طالب المجموعتين التجريبيتين وفق التصميم التجريبي للبحث.
- تطبيق االختبار التحصيلي وبطاقة تقييم كتابة أكواد برمجة مواقع الويب باستخدام لغة البرمجة HTML بعديًا لقياس مدي نمو مهارات البرمجة لدي تالميذ عينة البحث.

.8 إجراء المعالجات اإلحصائية باستخدام األساليب اإلحصائية المناسبة.

- .9 عرض النتائج وتفسيرها ومناقشتها في ضوء الدراسات والنظريات المرتبطة بمتغير ات البحث.
	- .10 تقديم صياغة التوصيات والمقترحات بالبحوث المستقبلية.

**مصطلحات البحث:**

- ا**لدعم متعدد المصادر** : يعرفه أسامة هنداوي وإبراهيم يوسف (٢٠١٦, ٩١) بأنه الدعم الذي يدمج بين المصادر المختلفة للدعم، وهى دعم المعلم ودعم األقران والدعم اإللكتروني ببيئة التعلم اإللكترونية. <mark>ـ</mark>عرفها الباحثون إجرائيًا: بأنه توفير أكثر من مصدر لتقديم التوجيه والإرشاد والمساعدة للمتعلم أثناء عملية التعلم وتوزيعهم داخل بيئة التعلم اإللكترونية عبر الويب لتيسير عملية التعلم. وقد تكون عملية توزيع مصادر الدعم المتعددة داخل بيئة التعلم وفق رغبة المتعلم أو محددة مسبقًا من قبل المصمم التعليمى لبيئة التعلم.
- **الدعم متعدد المصادر محدد المصدر: يعرفها الباحثون إجرائيًا: هو توزيع** مصادر الدعم المتعددة (المعلم، الأقران، الدعم الإلكتروني) في كل جزئية داخل بيئة التعلم اإللكترونية، لتقديم المساعدات والتوجيهات للمتعلم حيث يتوافر في كل موقف تعليمي مصدر دعم واحد يكون محدد مسبقًا من قبل المصمم التعليمي، وليس للمتعلم القدرة على اختيار مصدر الدعم.
- **الدعم متعدد المصادر غير محدد:** يعرفها الباحثون إجرائيًا: هو توفير أكثر من مصدر للدعم (المعلم، الأقران، بيئة التعلم) في كل جزئية داخل بيئة التعلم اإللكترونية، لتقديم المساعدات والتوجيهات للمتعلم حيث يتوافر في كل موقف تعليمي مصادر مختلفة للدعم، ويترك للمتعلم حرية اختيار المصدر الذي يناسبه، وقد يقوم المتعلم باختيار أكثر من مصدر في الموقف التعليمي الواحد.
- **بيئة التعلم اإللكترونية:** يعرفها محمد خميس )،2018 10( بأنها "بيئة تعلم قائمة على الكمبيوتر أو الشبكات، لتسهيل حدوث التعلم، يتفاعل فيها المتعلم

مع مصادر التعلم اإللكتروني المختلفة، تشتمل على مجموعة من التكنولوجيات والأدوات لتوصيل المحتوى التعليمي، وإدارته وإدارة عمليات التعليم والتعلم، بشكل متزامن أو غير متزامن في سياق محدد، لتحقيق الأهداف التعليمية المبتغاه".

يعرفها الباحثون إجرائيًا: بأنها موقع تعليمي يحتوى على أدوات تعلم إلكترونية تمكن المتعلم من التفاعل مع المحتوى ومصادر الدعم المختلفة، ويجد فيها كل ما يريده من احتياجات تعليمية مرتبطة بالمحتوى التعليمي وتحقيق األهداف التعليمية.

**• مهارات البرمجة: يعرف**ها أحمد محروس (٢٠١٠, ٦) بأنها طريقة لحل المسائل تهدف إلي تقديم الحل في صورة خطوات مرتبة ترتيب منطقيا إذا تتبعناه نصل إلي حل المسألة.

يعرفها الباحثون إجرائيًا: هي مجموعة الخطوات الخاصة باستخدام لغة البرمجة HTML المقررة على طالب المرحلة اإلعدادية بمقرر الحاسب اآللى تتضمن مجموعة من الرموز لكتابة أكواد البرمجة بطريقة خوارزمية للوصول لحل المشكلة، يتم قياس التمكن منها من خالل اختبار تحصيلي لقياس الجانب المعرفي الخاص بلغة البرمجة HTML، وبطاقة تقييم كتابة أكواد البرمجة لقياس الجانب المهاري للمهارات.

**اإلطار النظري والد ارسات السابقه:**

**المحور األول: بيئات التعلم اإللكترونية أوالَ مفهوم بيئات التعلم اإللكترونية. :**

يعرف نبيل عزمي (٢٠٠٨، ١٠٨) بيئة التعلم الإلكتروني بأنها بيئة تعلم غير عادية، تعني إحلال الفصل الدراسي المكون من مجموعة صفوف من المقاعد بشئ

 $rr1$ 

آخر مشابه يمثل بيئة الفصل اإللكتروني. و يعرفها محمد خميس )،2009 324( بأنها بيئات تعليمية حديثة، توظف تكنولوجيا التعليم والمعلومات واالتصاالت المتقدمة، وتقوم على أساس الكمبيوتر والشبكات اإللكترونية. و يعرفها الغريب إسماعيل (٢٠٠٩، ٦٥٧) بأنها المكان الذي يتم فيه تغيير سلوك المتعلم باستخدام البرمجيات التعليمية بالمقرر اإللكتروني المنشور في البوابة اإللكترونية. ويعرف كلارك وماير (2011 ,Clark & Mayer) بيئة التعلم الإلكتروني بأنها نمط للتعليم قائم على حاجات المتعلمين وقدراتهم ويستخدم فيه مجموعة من الوسائط اإللكترونية المعتمدة على شبكة الإنترنت، بشكل متزامن أو غير متزامن لتقديم محتوى إلكتروني، سواء كان ذلك من داخل الفصل الدراسي أو خارجه، وذلك لتدعيم عملية التعلم وتيسير حدوثه في أي وقت ومكان.

يعرفها مصون جبريتي (٢٠١٠)، ومحمد البغدادي (٢٠١١) بأنها شكل من أشكال التعلم عن بعد يتم فيه استخدام التكنولوجيات التعليمية الحديثة بجميع أنواعها المختلفه والتي تتمثل في آليات االتصال الحديثة من أجهزة حاسب وشبكات ووسائط متعددة وبوابات إنترنت، وذلك لتوصيل المعلومات للمتعلم في أقل وقت وجهد ممكن، وبصورة تمكن من إدارة العملية التعليمية. كما يعرفها محمد خميس (٢٠١٨، ١٠) بأنها "بيئة تعلم قائمة على الكمبيوتر أو الشبكات، لتسهيل حدوث التعلم، يتفاعل فيها المتعلم مع مصادر التعلم اإللكتروني المختلفة، تشتمل على مجموعة من التكنولوجيات واألدوات لتوصيل المحتوى التعليمي، وإدارته وإدارة عمليات التعليم والتعلم، بشكل متزامن أو غير متزامن، في سياق محدد، لتحقيق األهداف التعليمية المبتغاه".

على ذلك، يعرف الباحثون بيئة التعلم الإلكتروني إجرائيًا بأنها موقع إلكتروني عبر الويب، يحدث فيه عمليات التعليم والتعلم، يشتمل أدوات تعلم إلكترونية للتفاعل

مجلة دراسات في التعليم الجامعي

بشكل متزامن أوغير متزامن مع المعلم والزمالء اآلخرين، ومع مصادر التعلم اإللكترونية لبناء التعلم وتحقيق األهداف التعليمية بكفاءة وفعالية.

**ا: أهداف بيئات التعلم اإللكترونية. ً ثاني**

من خلال اطلاع الباحثون على العديد من الدراسات السابقة اتفق كل من عمر سرحان ودلال استيتية (٢٠٠٨، ١٨٢)، وعوض التودري (٢٠٠٤، ٧٩)، وغسان قطيط وسمير الخريسات )،2009 34(، وقسيم الشناق وحسن دومي )،2009 66(، بأن توصلوا إلى أهم أهداف التعلم اإللكتروني والتي تحدد فيما يلي: )1( توصيل التعلم وتسهيل حدوثه.)2( مساعدة المتعلم على بناء التعلم بنفسه.)3( دعم االتصال والتفاعل التعليمي من خالل توفير أدوات عديدة للتفاعل التعليمي تشمل تفاعل المتعلم مع المحتوى التعليمي، مع المعلم وعه زملائه سواء بطريقة متزامنه أو غير متزامنه.(٤) تساعد المتعلم في الحصول على مصادر تعلم مختلفة.(٥) رفع كفاءة عملية التعلم وتحسين جودة مخرجاتها.)6( تساعد المتعلم على فهم الدرس والتعمق فيه.(٧) تتيح للمتعلم إمكانية الرجوع إلى الدرس في أي وقت.(٨) تعمل على زيادة التفاعل بين المعلم والمتعلم، بين المتعلم وزمالئه.)9( توفير المحتوي التعليمي لمتعلم بشكل أكثر تأثيرًا.(١٠) مراعاة الفروق الفردية بين المتعلمين.(١١) تحقيق التعلم النشط، حيث يقوم المتعلم بأنشطة تعليمية للحصول على التعلم. **ثالًثا: خصائص بيئات التعلم اإللكترونية:**

أوضح كل من )محمد عبد الحميد، ،2005 7؛ 2005 ,Khan؛ ,Chan 2012) Tseng أن بيئات التعلم اإللكترونية تتسم بالعديد من الخصائص التي تتميز بها عن غيرها من بيئات التعلم الأخرى وهي كما يلي:(١) بيئة تعلم مرنة قائمة على توظيف التكنولوجيات المتطورة الحديثة القائمة على شبكات الويب.)2( تسمح للمتعلم بالتفاعل مع المحتوى التعليمي أثناء عملية التعلم.)3( تجعل المتعلم أكثر أيجابيه من

أجل تحقيق أهداف التعلم المختلفة.(٤) تساعد المتعلمين على بناء معرفتهم ومعلوماتهم بأنفسهم وتنمية مهاراتهم العقلية المختلفة.)5( تحفز وتشجع المتعلم على عملية التعلم وذلك باستخدام أنشطة التعلم المختلفة.)6( تسمح للمتعلم بالتعامل مع المحتوى التعليمي الذي يتم عرضه داخل البيئة بكل سهوله ويسر. )7( تلبي حاجات المتعلمين في عملية االتصال والتفاعل مع المعلم، وإمكانية التجول داخل البيئة. **ا: ً اربع أدوات اإلتصال ببيئات التعلم اإللكترونية: تعريف أدوات االتصال ببيئات التعلم اإللكترونية:**

عرفها كل من سو وماجوكا وبونك وليو وهليو ,Su, Bonk, Magiuka, Liu  $\&$  Helee, 2005) ومحمد عبد الحميد (٢٠٠٥، ٢٩ - ٥٦) ومحمد زين الدين  $\&$  Helee, 2005) )1429ه( و نبيل عزمي )2012( بأنها أدوات التعليم والتعلم تستخدم لالتصال والتفاعل بين المعلم والمتعلم، وبين المتعلم وزمالئه عبر شبكة الويب، و قد تكون ضمن بناء البيئة التعليمية أو في مواقع أخرى متصلة بهذه البيئة فيتفاعل من خاللها أطراف العملية التعليمية عن بعد لتحقيق أهداف التعلم ويطلق عليها أدوات التعلم عبر الويب، وهي أدوات تنقل المتعلم للواقع االفتراضي بنفس خصائص العالم الحقيقي باستثناء وحدة المكان في جميع الحاالت، ووحدة الزمان في بعض الحاالت اآلخرى ولها القدرة على توفير االتصال والتفاعل بين المتعلم والمعلم، وبين المتعلم والمحتوى التعليمي، وأيضا بين المتعلم وواجهة التفاعل وكذلك بين المتعلمين بعضهم البعض بتوجيهات من المعلم، تبعا لألنشطة التعليمية وطرق التعلم المتاحة على الشبكة، وتوجيهات المعلم الخاصة بالاتصال بالأقران والاختبارات وطرق التقييم الإلكترونية المتاحة في بيئة التعلم. **أدوات االتصال المتزامنة وغير المتزامنة المستخدمة داخل بيئة البحث الحالي: .1 خدمة المحادثة الفورية Chat.**

**.2خدمة المنتديات Forums.**

### **خدمة المحادثة الفورية Chat:**

كما يُشير عبد الرحمن توفيق (٢٠٠٣، ص٣٣) إلى دور المعلم في غرف المحادثة الفورية لتقديم المساعدة والدعم إلكترونيًا عبر بيئة التعلم الإلكترونية من حيث التأكيد على تلبية االستفسارات المحددة وبشكل موجز ومختصر يسمح ألكثر من متعلم بالدخول على موضوع النقاش، كما يمكن للمتعلم الواحد الدخول ألكثر من غرفة حوار . وبرى محمد عبد الحميد (٢٠٠٥، ص٥١) أن المحادثة الفورية من أكثر أدوات الاتصال المتزامن فعالية واستخدامًا، وذلك نظرًا لما لها من إمكانيات عديدة ومتنوعة حيث يتم التواصل بين المعلم والمتعلم وبين المتعلمين أنفسهم في نفس الوقت مع اختالف المكان، ومن هنا تأتي أهمية المحادثة الفورية حيث تتيح للمتعلم والمعلم تقديم الدعم والتغذية الراجعة الفورية دون تأجيل.

**فاعلية خدمة المحادثة الفورية )Chat )في بيئات التعلم اإللكترونية:** 

قد أكدت بعض الدراسات على أهمية التواصل والتفاعل المتزامن بين المعلم والمتعلمين من خالل خدمة المحادثة الفورية، مثل دراسة أربراف (2001 ,Arbraugh( التي أكدت نتائجها أن سلوك المعلم أثناء الاتصال المتزامن الفوري واستخدامه للامثلة أثناء التفاعل مع الطالب إلبداء ارائهم ومناقشتها قد أثر بشكل إيجابي على تعلم الطالب ورضاهم نحو التعلم اإللكتروني، ودراسة هلبانس وكورداكي و ديمتر ابولو(2006 ,Dimitrakopoulou & ,Kordaki ,Hlapanis (التي أكدت نتائجها أن دور االتصال المتزامن مهم لتطوير المقررات اإللكترونية الناجحة.

قد استخدم الباحثون خدمة المحادثة الفورية )Chat )في هذا البحث لتواصل المتعلم مع المعلم، ومع زمالئه اآلخرين المشاركين في البيئة، في نفس الوقت، وذلك في األنشطة المقدمة للمتعلمين حيث يستخدمها المتعلمين في كتابة تساؤالتهم

واستفساراتهم التي تواجههم أثناء حل الأنشطة، كما يستطيع ايضًا المعلم والمتعلمين بالرد على تلك التساؤالت واالستفسارات.

### **خدمة المنتديات Forums:**

تُعد منتديات النقاش من أدوات التفاعل غير التزامنية، والتي يمكن من خلالها لمتعلمين التناقش فيما بينهم حول أحد الموضوعات، دون وجودهم معًا في نفس الوقت، حيث يقوم أحد المتعليمن أو المعلم باقتراح أحد الموضوعات، ويكتب تعليقًا عليه يمكن للجميع رؤيته أثناء دخولهم إلى لوحة النقاش ويتم تبادل اآلراء فيما بينهم، كما تسمح لوحات النقاش لكل متعلم أن يدلى برأيه ويشارك في الحوار ويعطى الفرصة للمتعلمين في كتابة استفساراتهم المختلفة واإلجابة عليها. **فاعلية المنتديات التعليمية في بيئات التعلم اإللكترونية:** 

يوجد العديد من الدراسات والبحوث السابقة التي أجريت حول فاعلية المنتديات التعليمية كأحد أساليب تقديم الدعم والمساعدة غير المتزامنة منها دراسة هونج ولى (2004 ,Lee & Huang (التي قامت لتنمية التفكير الناقد واالبتكارى لدي الطالب، فقد كشفت أن المنتديات التعليمية من الوسائل الهامة واألساسية في تنمية مهارات التفكير العليا لدي الطالب، أما دراسة أدمز وهام (2007 ,Hamm & Adams( قد حددت استخدام مزايا المنتديات التعليمة كأحد أساليب الدعم غير المتزامن وحددتها في إمكانية المشاركة في أي وقت وفي أي مكان وإعطاء وقت كاف للطالب لقراءة المشاركات بما يمكنهم من التفاعل الهادف حول الموضوعات، وإتاحة حرية التعبير وإبداء الرأي، وزيادة التفاعل والمشاركة والحوار والإجابة عن الأسئلة المتكررة مرة واحدة، أما دراسة مالكم (2007 ,Malcolm (فقد أوضحت أن المنتديات التعليمية تساعد في تحقيق األهداف التعليمية للمقرر الدراسي.

**226** قد استخدم الباحثون خدمة المنتديات (Forums (في هذا البحث لتواصل المتعلم مع المعلم، ومع زمالئه اآلخرين المشاركين في البيئة، دون الحاجة إلى

مجلة دراسات في التعليم الجامعي

ا في نفس الوقت، وذلك في األنشطة المقدمة للمتعلمين حيث يستخدمها ً وجودهم مع المتعلمين في كتابة تساؤالتهم واستفساراتهم التي تواجههم أثناء حل األنشطة، كما يستطيع ايضًا المعلم والمتعلمين بالرد على تلك التساولات والاستفسارات.

كما أوضحت بعض الدراسات إلى إمكانية التواصل والتفاعل وتقديم أنماط الدعم اإللكتروني باستخدام أدوات التواصل المتزامن، وغير المتزامن، حيث تستخدم أدوات التواصل المتزامن في تقديم الدعم اإللكتروني بشكل مباشر من خالل بيئة التعلم اإللكترونية، وذلك باستخدام أدوات التواصل المتزامن مثل خدمة المحادثات الفورية، وغرف الحوار المباشر، والمؤتمرات السمعية، ومؤتمرات الفيديو التفاعلية، كما تستخدم أدوات التواصل غير المتزامن في تقديم الدعم اإللكتروني بشكل غير مباشر في أي وقت وفي أي مكان يتناسب مع ظروف المتعلمين، حيث هذه األدوات تتيح للمتعلمين المرونة والحرية في االطالع واالستفادة من الدعم المناسب بحسب رغبتهم وفي الوقت الذي يناسبهم (إيمان الطران، 1008، Renninger, Ray, Luft, & , ب308) Newton, 2005) **خ ا ً امس : األسس النظرية التي تفوم عليها بيئات التعلم اإللكترونية.**

**دعم النظرية السلوكية لبيئات التعلم اإللكترونية:** 

يري كل من ميريل وماكليود وعلى ,Merrill, 2001; Mcleod, 2003; Ally (2004 بأنه ليس هناك نظرية تعليمية واحدة يمكن أن تستخدم في بناء بيئات التعلم اإللكتروني، بل إن هناك مجموعة من النظريات تستخدم في تصميم هذه البيئات عبر اإلنترنت منها ما يلي:

- .1 النظرية السلوكية. .2 النظرية المعرفية.
- .3 النظرية البنائية.

**النظرية السلوكية.**

تعتمد النظرية السلوكية على التغير في سلوك المتعلم والتركيز على استجاباته نحو مثير التعلم، كما إنها تعتمد أيضًا على دراسة سلوك المتعلم لتعديل العلاقة الطبيعية بين المثير واالستجابة لتحقيق الهدف المنشود من عملية التعلم ,Walker( .2002; Credler,2001)

**دعم النظرية السلوكية لبيئات التعلم اإللكترونية:**

حدد كل من فاهي، ومودرتيشر (Fahy, 1999; Modritscher, 2006) مجموعة من األنشطة واإلجراءات التي يمكن االستعانة بها عند بناء بيئات التعلم اإللكترونية على النحو التالي:

- أ– تحديد الأهداف التعليمية للمحتوى التعليمي في بيئات التعلم، وذلك لمساعدة المتعلم على التوقع بنتيجة تعلمه والمحاولة على إنجاح عملية التعلم.
- ب-إحتواء بيئة التعلم على مجموعة من اإلرشادات المقدمة للمتعلم لمساعدته على السير نحو المسار الصحيح إلنجاح عملية التعلم.
- ج- إحتواء بيئة التعلم على مجموعة من األنشطة المتنوعة ليعمل المتعلم على تنفيذها والتدرب عليها وتكرارها وهذا إلبقاء أثر التعلم عند المتعلم.
- د- يجب أن يحصل المتعلم في بيئة التعلم على التعزيز والرجع المناسب لحث المتعلم على التعلم وتحسين أدائه.
- ه- يتميز التقويم ببيئة التعلم اإللكتروني باستمرارية وصوله ألي متعلم مهما كان مكان تعلمه، ويجب أن يتميز التقويم في هذا االتجاه بتوافقه مع األهداف السلوكية للمحتوى التعليمي.

مجلة دراسات في التعليم الجامعي

**النظرية المعرفية.**

ترتكز النظرية المعرفية على العمليات العقلية التي تحدث داخل عقل المتعلم لتعلم المعرفة، فهي التهتم بالسلوك الخارجي والظاهري للمتعلم بل تنظر إلى العمليات التي تحدث في العقل إلتمام عملية التعلم؛ فالعمليات العقلية هي بؤرة التركيز في هذا االتجاه (2006 ,Cunia(. كما اهتم هذا االتجاه بم ارعاة الفروق الفردية بين المتعلمين أثناء عملية التعلم، وأعتمد في ذلك على أن لكل متعلم أسلوب معين في استقبال المعلومات ومعالجتها، وبمعنى آخر أن لكل متعلم نمط تعلم يختلف عن قرينه في عملية التعلم (Ally, 2004).

**دعم النظرية المعرفية لبيئات التعلم اإللكترونية:**

يمكن القول أن توظيف النظرية المعرفية ببيئة التعلم اإللكتروني تعتمد على مجموعة من األنشطة واإلجراءات التي يمكن االستعانة بها عند بناء بيئات التعلم اإللكترونية على النحو التالي (230 2004, ,Ally(:

- أ- يجب أن يحتوي المحتوى التعليمي في بدايته على نشاط تعليمي لجذب انتباه المتعلم وزيادة دافعيته نحو مادة التعلم وربطه ببيئة التعلم.
- ب- يجب تحديد االحتياجات التعليمية واالستعانة بها عند تصميم المادة التعليمية ببيئة التعلم.
- ج- تنوع أنشطة التعلم لتالئم وتدعم أنماط التعلم المختلفة بين المتعلمين، مع مراعاة تحقيق الأنشطة لأهداف مادة التعلم، وفي هذا الإطار يجب على المعلم التمكن من تحديد مستوي المتعلمين.

د– التنوع في طريقة التقويم المقدمة للمتعلم، وتحقيقها لأهداف المحتوى التعليمي.

**النظرية البنائية.**

تهتم النظرية البنائية باإلجراءات الداخلية للتفكير واالهتمام بتطوير وتحسين العملية التعليمية، المبنية على فكره أن المتعلمين يتعلمون عن طريق تأسيس المعرفة الجديدة بشكل فعال أكثر مما يتعلمونه عن طريق تلقينهم للمعلومات، وتؤكد هذه النظرية أن المتعلمين يتعلمون بفعالية عندما يقومون بأنفسهم لتكوين نتائج ذات معنى، كذلك تؤكد على تحقيق المشاركة في العملية التعليمية وإحياء التطور الفكري وصياغة المعرفة الحديثة ومواكبة تحديات وتطورات العصر لبناء شخصية المتعلم المفكر والناقد والمعاصر البناء هيفاء الليل وكيري ولوفر )2002(. **دعم النظرية البنائية لبيئات التعلم اإللكترونية:**

يمكن القول أن توظيف النظرية البنائية ببيئة التعلم اإللكتروني تعتمد على مجموعة من األنشطة واإلجراءات التي يمكن االستعانة بها عند بناء بيئات التعلم الإلكترونية على النحو التالي (2008 ,Campo & Vrieze ,2008):

أ- عملية التعلم هي عملية نشطة، لذا يجب الحفاظ على أداء المتعلم النشط فيها عن طريق دمج مجموعة متنوعة من الأنشطة في بيئة التعلم.

- ب- المتعلم يبني المعرفة الخاصة به من خالل تفاعله مع المصادر التعليمية واألدوات المتاحة في بيئة التعلم باإلضافة إلى تفاعله مع أقرانه المتعلمين، لذلك يجب التأكد على تفاعل المتعلمين في البيئة التعليمية من خالل إتاحة مجموعة من أدوات التفاعل.
- ج- استخدام استراتيجية التعلم التعاوني والتشاركي وتطبيقها في بيئات التعلم من خلال الأنشطة التعليمية، لتشجيع المتعلم على بناء المعرفة مع إعطائه فرصة لممارسة ما تعلمه في مواقف الحياة الحقيقية، و هذا يجعل المتعلم يستخدم مهارات ما وراء المعرفة ويجعل عملية التعلم أفضل.

**77.** 

- د– إعطاء فرصة للمتعلمين لتطبيق ما تعلموهُ، وذلك من خلال دمج بعض الأنشطة في محتوى المقرر لتشجيع المتعلمين على عكس خبراتهم في العملية التعليمية، والتوصل إلى المعلومات كاملة من خالل عملية بناء المعرفة بواسطة التفاعل مع مصادر التعلم اإللكترونية وأدوات التعلم المتاحة في بيئة التعلم.
- ه- إعطاء فرصة للمتعلم للسيطرة على تعلمه، لذلك يجب استخدام إستراتيجات تعليمية تدعم االتجاه البنائي وتساعد على إعطاء السيطرة للمتعلم للتحكم في تعلمه على ضوء إرشاد وتوجهه من المعلم.
- قد تم االستفادة من تلك النظريات في بناء بيئات التعلم اإللكتروني على النحو التالي:
- .1 تساعد المعلم في كيفية جعل التعلم أفضل، واالستفادة من مزايا أدوات االتصال المتاحة عليها.
- .2 تساعد المتعلم في معرفة ما يجب أن يعرفه، واستمراره في الحصول على المعرفة، وممارسة وتطبيق لكل ما تعلمه في بيئة التعلم.
	- .3 تساعد المعلم والمتعلم في استخدام مصادر التعلم المتاحة على اإلنترنت.
		- .4 النظرية الجيدة قابلة للتطبيق في أي بيئة تعليمية.

**المحور الثاني: الدعم التعليمي متعدد المصادر ببيئة التعلم اإللكتروني. أوًال: مفهوم الدعم التعليمي:**

يرى ريزر )2002 ,Reiser )بأنها مجموعة من اإلرشادات التى يتم تقديمها للطالب داخل بيئات التعلم اإللكترونية، والتى من شأنها مساعدة الطالب في فهم الموضوعات المعقدة. وقد عرفه الجو )542 2005, ,Lajoie )بأنه نوع من الدعم والتوجيه والمساعدة التى تقدم للمتعلم لتساعده للوصول إلى مستوى عالى من الفهم. وبرى محمد خميس (٢٠٠٣، ٢٢٢) أن المساعدة هي أن تعرف أين أنت الآن؟، وأين

المعلومات التي تبحث عنها؟ والخيارات المستقبلية الممكنة؟، وهي من أهم شروط التعلم، فالمتعلم يحتاج على مساعدة مستمرة، في الوقت المناسب عند الحاجة إليها فقط، لتوجيه تعلمه في االتجاه الصحيح نحو تحقيق األهداف، دون ضياع الوقت في المحاوالت الفاشلة، وهي تشمل تعليمات مكتوبة أو مسموعة أو مرسومة. كما يعرف محمد خميس (٢٠٠٧، ٤٥–٥٢) الدعم الإلكتروني في بيئات التعلم الإلكترونية بشكل عام يمكن أن يتضمن استخدامًا للتعليمات وتوظيفًا للتلميحات، والإشارات،<br>. والدلالات، وتقديم الأمثلة والعبارات الشارحة والنصائح، وإرسال المساعدة، وتوجيه الاسئلة، أو عرضًا لامثلة إضافية متعلقة بالموقف التعليمي بما يضمن توجيه المتعلم نحو تحقيق ما هو مطلوب.

يعرف الباحثون الدعم الإلكتروني إجرائيًا بأنه: تقديم مساعدات وتوجيهات للمتعلم في صورة تلميحات، وإرشادات ودالالت تساعده في تحقيق األهداف التعليمية المرجوه بكفاءه وفعالية والتمكن من استخدام بيئة التعلم والتي يتم تقديمها بواسطة مصادر الدعم (المعلم، الأقران، بيئة التعلم) من خلال أدوات اتصال متزامنة وغير متزامنة.

**ا: خصائص الدعم التعليمي. ً ثاني**

حدد كل من مولينير وزلاجيرز وبوكستيل ,Molenaar, Sleegers, Boxtel, 2011) **(**32 **الخصائص التالية للدعم التعليمي: -** تقديم مساعدات وتوجيهات وإرشادات واضحة للمتعلمين. **-** توضيح الغرض من التعلم ومتطلبات التعلم المطلوبة. **-** ضمان استمرارية المتعلمين في التعلم وإنجاز المهام بشكل صحيح. **-** إعطاء المتعلمين فرصة توقع اإلجابة على األسئلة المطروحة عليهم. **-** توجيه المتعلمين إلى مصادر المعرفة ومصادر التعلم. **-** تقليل نسبة االحباط والخوف من الفشل التى يسيطر على المتعلمين. **-** توفير جهد المتعلم في التركيز على موضوع الدرس. **-** إعطاء قوة ودافعية للتعلم وزيادة الحماس عند المتعلمين.

مجلة دراسات في التعليم الجامعي

يتبني الباحثون في البحث الحالي خصائص الدعم اإللكتروني في بيئة التعلم الإلكتروني لـ (Molenaar, et al) لأنه أكثر الخصائص تناسبًا مع متغيرات بحثى. **ثالًثا: أهمية الدعم التعليمي:**

أرجع كل من زينب السلامى ومحمد خميس (٢٠٠٩، ٥١) ولاجوا ( .Lajoie 541-542 2005,( أهمية الدعم اإللكتروني فيما يلي: - توجيه المتعلمين أثناء عملية التعلم حتي الوصول إلى تحقيق الأهداف التعليمية. – يحفز المتعلم ويزيد من دافعيته وقابليته نحو التعلم. - يثير قدرة المتعلم على التفكير ويشجعه على إتمام المهام المطلوبه منه. - يقلل من العبء المعرفى الذي يقع على عاتق المتعلم. - يقلل لدى المتعلم احتماالت الفشل في تنفيذ المهمام المطلوبه منه، كما تساعده على اتمامها معتمدًا على نفسه حتي يصل إلى مستوي الكفاءة المطلوبه. – يجعل التعلم أكثر ديناميكية واستمرارية للمتعلمين، حيث يقدم لهم الدعم الكافي لمساعدتهم على فهم المحتوى المقدم والوصول بقدراتهم إلي أقصي درجات الفاعلية. - يزود المتعلمين بالمساعدات المعلوماتية التى تلزمهم في سير العملية التعليمية.

> **ا: مصادر الدعم في بيئة التعل ً اربع م اإللكتروني: الدعم المقدم من قبل المعلم:**

> > **تعريف دعم المعلم:**

يعرفه ستوكويل (2011 ,Stocwell (بأنه الطريقة أو األسلوب المتبع في تقديم المساعدة للمتعلمين من خالل المعلم وذلك إلتمام المهام المطلوبة للوصول إلي تحقيق الأهداف التعليمية المنشودة. كما يعرفه فان دي بول وآخرون ( ,Van de Pol, et al 2010( هو قدرة المعلم على تشخيص قدرة المتعلمين حيث يقوم المعلم بمعرفة اهتمامات المتعلمين، و التغلب على االحباط والفشل التي تقابل المتعلمين أثناء تعلمهم، وتقديم التغذية الراجعة الملائمة لهم. ويرى جورج بروان (١٩٩٨، ٥٦) أن دعم المعلم

يساعد المتعلم على تحسين أدائه، وصقل مهارته وذلك من خالل الموقف التعليمي، حيث يقوم المعلم في المرحلة األولى من تشجيع ودعم المتعلمين، وعندما يشعر المعلم بأن الطالب تحسنت مهاراته وقدراته، يقوم بسحب دعمه، وفي نهاية الموقف يكون الطالب قادرًا على تحسين أدائه بدون مساعدة فعلية من المعلم. بينما يعرفه بشير الكلوب )،1993 279( أن المعلم يساعد المتعلم على تحسين أدائه وقدراته المختلفة واكتساب المهارات، وخلق روح المناقشة بينه وبين المتعلم وتقديم تغذية راجعة مهمة للمتعلم.

**مميزات دعم المعلم:**

**حدد بيالند مميزات دعم المعلم (2017 ,Belland (باآلتي: -** له تأثير كبير وفعال على نتائج التعلم. **-** يتمتع بقدر عالي من المرونة والتكيف. - عد أكثر أنواع ُ ي الدعم التعليمي ديناميكية. **-** رفع أداء المتعلمين ورفع مستواهم. **الدعم المقدم من قبل األقران:** 

**تعريف دعم األقران:**

عرفه بيلاند (24 ,Belland, 2017 بأنه الدعم المقدم من قبل أفراد (أقران) أكثر معرفة أو خبرة أو من نفس المستوي. بينما عرفه كل من وود وآخرون ,Wood( (1976 ,al et بأنه المساعدة التي تقدم من خالل أفراد لديهم خبرة أكثر، وتم تطوير التعريف حتى أصبح موجها إلى المتعلمين (الأقران) بدلا من الأفراد الأكثر خبرة وقدرة على فعل ذلك. يرى كوتوسبولوس (2008 ,Kotsopouls (بأنه مجموعة من األنشطة التي تعمل على مساعدة المتعلمين على تعلم وممارسة المهارات األساسية والمعرفية، ويتميز هذا الدعم بتوفير التغذية الراجعه والأدوار المتبادلة بين الأقران. كما يرى برينكلي (2011 ,Brinkely (بأنه عملية يتم فيها المتعلمين من قبل أقرانهم األكثر خبرة ومعرفه بالمادة العلمية. عرفه أيضًا كل من جي ولاند (10 ,GE & Land, 2004) بأنه

تفاعل المتعلمين مع بعضهم البعض وذلك من أجل تقديم المساعدات، بناء األفكار، وحل المشكالت، وتنمية المهارات، حيث أن تقديم الدعم والمساعدة من قبل األقران يساعد المتعلمين في المشاركة بشكل فعال وكسر حاجز الخوف والخجل. **مميزات دعم األقران:**

يتميز دعم األقران بمجموعة من المميزات يوضحها كل من برينكيلى وبيالند (,2017Belland; 2011 ,Brinkely (ومنها ما يلي: - من أكثر مصادر الدعم اإلنساني قابلية للتطوير. - يقلل الشعور بالملل عند مواجهة المهمات والمواقف الصعبة. - القدرة على التفكير وأبداء الرأي وتبادل الخبرات بين المتعلمين. - الشعور بالطمأنينة أثناء تلقي الدعم من األقران.

# **الدعم المقدم من خالل بيئة التعلم اإللكتروني: تعريف دعم البيئة:**

عرف رودريجوز (2006 ,Rodriguez (الدعم المقدم من خالل بيئة التعلم اإللكتروني بأنها نوع من الدعم التكيفي الذي يحتاجه المستخدم في وقت محدد، وفي مواقف محددة، داخل سياق معين. مما يتيح للمتعلم إمكانية الوصول السريع والفوري للمعلومات المطلوبة المحددة، وفي الوقت المطلوب ألدائها، وهذا يؤكد على أن الدعم من خالل بيئات التعلم اإللكترونية يستفيد المتعلم من حداثة هذه البيئة وتكاملها حيث إنها تقدم أساليب تعلم مختلفة باركر وشايك (2010 ,Schaik & Barker(. تساعد المتعلم على تنفيذ المهام المطلوبة داخل بيئة التعلم بيلاند (.Belland, 2017, P.24). **مميزات دعم بيئة التعلم اإللكتروني:**

يتميز الدعم اإللكتروني بمجموعة من المميزات يوضحها بيالند ) ,Belland .24P 2017, )ومنها ما يلي: - تقديم محتوى تعليمي أكثر مرونه للمتعلمين. - قدرتها

على العمل بدون ملل أو تعب. - اإلتاحة في كل وقت لجميع المتعلمين. - تجعل عملية التعلم أكثر سهولة.

> **ا: الدعم التعليمي متعدد المصادر ببيئة التعلم اإللكتروني: ً خامس تعريف الدعم متعدد المصادر:**

يعرفه أسامة هنداوي وإبراهيم يوسف (٢٠١٦، ٩١) بأنه الدعم الذي يدمج بين أكثر من نوع من مصادر الدعم المختلفة من )معلم – أقران – بيئة تعلم(، حيث يستطيع المتعلم هنا أن يختار أحدهم حسب رغبته، فجميع مصادر الدعم متاحه له ومتروكة لرغبته، ويتسم هذا النوع من الدعم بالمرونة والحرية وعدم تقييد المتعلم بمصدر واحد من مصادر الدعم، بل إن المتعلم هو الذي يتحكم في تحديد أي المصادر يختار وقتما يشاء، ويساهم هذا النوع من الدعم بشكل أكبر في مراعاة الفروق الفردية بين المتعلمين، حيث يجد كل متعلم ما يناسبه ويناسب استعداداته، فمثال المتعلم االنطوائي أو الشخصي قد يميل إلى طلب الدعم والمساعدة من بيئة التعلم، بينما المتعلم االجتماعي قد يميل إلى طلب الدعم والمساعدة من األقران أو المعلم. و فيه يتم توفير أكثر من مصدر لتقديم التوجيه واإلرشاد والمساعدة للمتعلم أثناء عملية التعلم وتوزيعهم داخل بيئة التعلم اإللكترونية عبر الويب لتيسير عملية التعلم. وقد تكون عملية توزيع مصادر الدعم المتعددة داخل بيئة التعلم وفق رغبة المتعلم أو محدده مسبقًا من قبل المصمم التعليمي لبيئة التعلم. وقد أضاف لين ,2005 (22 ,Lane (أن تحديد نمط المساعدة األكثر مالئمة بما يتفق مع ميول المتعلمين تعد طريقة فعالة في استقبال المعلومات.

يوجد العديد من الدراسات والبحوث السابقة التي تناولت مصادر الدعم اإللكتروني، مثل دراسة أيمن مدكور )2014( هدفت الى قياس فاعلية نمطين للدعم )المعلم/ المتعلم( ببيئة تعلم شخصية في تنمية مهارات تصميم قواعد البيانات والكفاءة

الذاتية لدى طالب تكنولوجيا التعليم، أكدت الد ارسة إلى عدم وجود فرق بين نمطي الدعم في التحصيل؛ بينما وجد فرق لصالح الدعم المقدم من خلال الأقران في جانب المهارات، ودراسة ربس وآخرون (2012 ,Reas, et al) هدفت إلى دراسة فاعلية الدعم في التعلم القائم على الويب على مهارات حل المشكالت، واعتمدت الدراسة على ثالثة مصادر للدعم وهي ) الدعم من خالل المعلم/ الدعم التكنولوجي من خالل البيئة الإلكترونية / الدعم المعتمد على المعلم والبيئة الإلكترونية)، وأكدت الدراسة أن النتائج التي تم التوصل إليها ترجح فكرة الدعم المتعدد كمنهج لتعزيز التعلم عبر شبكة الإنترنت، ودراسة أحمد بدر (٢٠١٤) هدفت إلى التعرف على أثر التفاعل بين أنماط دعم التعليم (دعم إلكتروني، دعم بشري بالمعلم، دعم إلكتروني مصحوب بدعم بشري بالمعلم) وبين الإسلوب المعرفي على التحصيل الدراسي ومهارات التفكير العلمي في مجال الكمبيوتر لدى تلاميذ المرحلة الابتدائية، وتوصلت الدراسة إلى تفوق المجموعة التي تلقت دعمًا إلكترونيًا في التحصيل ومهارات التفكير العلمي؛ كما أكدت وجود تفاعل بين أنماط الدعم واإلسلوب المعرفي**.**

# **ا ً سادس : تصميمي الدعم متعدد المصادر )محدد المصدر، غير محدد(.**

بعد اطالع الباحثون على نتائج الدراسات السابق ذكرها وجد أنها لم تقطع بأفضلية أحدهما عن اآلخر خاصة أنها لم تتعرض بشكل مباشر للمقارنة بينهما فى بيئات التعلم اإللكترونية عبر الويب. كما أوصت هذه الدراسات والبحوث بضرورة التقصي بشكل مستمر لعناصر تصميم هذه البيئات، بهدف تطوير أساليب تصميمها وإنتاجها عبر بيئات التعلم القائمة على الويب بصفة عامة بما يناسب احتياجات وقدرات المتعلمين وعلى نحو يحقق العائد المرجو منها، الأمر الذي له من الأهمية والحيوية في التأثير على نتائج التعلم، وفيما يلي عرض لتصميمين الدعم متعدد المصادر ببية التعلم اإللكتروني:

.1 الدعم متعدد المصادر )محدد المصدر(. .2 الدعم متعدد المصادر )غير محدد المصدر(.

**-1 الدعم متعدد المصادر )محدد المصدر(:**

فيه يتم توزيع مصادر الدعم المتعددة (المعلم، الأقران، الدعم الإلكتروني) لتقديم المساعدات واإلرشادات والتوجيهات للمتعلم في كل جزئية داخل البيئة، حيث يكون مصدر الدعم محدد مسبقًا من قبل المصمم التعليمي، وليس للمتعلم القدرة على اختيار مصدر الدعم.

**مميزات الدعم متعدد المصادر )محدد المصدر(:**

- أ- توزع مصادر الدعم المتعددة في كل جزئية داخل البيئة، حيث يوزع في كل مرة مصدر دعم مختلف حسب احتياج الموقف التعليمي.
- ب- يقدم الدعم بشكل يقلل من إجهاد المتعلم نحو تعلمه، حيث ال يجد المتعلم أكثر من مصدر للدعم يشتت اإلنتباه أثناء عملية التعلم.
- ج- يقدم الدعم بشكل يدفع المتعلم الستكمال تعلمه دون الشعور بالملل واالحباط. د- ليس للمتعلم القدرة على اختيار مصدر الدعم.

ه- تقليل الحمل المعرفي للمتعلم.

**عيوب الدعم متعدد المصادر )محدد المصدر(:** 

أ- ال يتحكم المتعلم في اختيار مصدر الدعم الذي يناسبه ويناسب استعداداته. ب- ال يتسم هذا النوع بالمرونة والحرية الكافية للمتعلم أثناء عملية التعلم. ج- تقييد المتعلم بمصدر واحد من مصادر الدعم. د– لا يراعى الفروق الفردية بين المتعلمين.

**-2 الدعم متعدد المصادر )غير محدد المصدر(:**

**238** فيه يتم توفير أكثر من مصدر للدعم (المعلم، الأقران، الدعم الإلكتروني) لتقديم المساعدات واإلرشادات والتوجيهات للمتعلم في كل جزئية داخل بيئة التعلم اإللكترونية، حيث يكون للمتعلم حرية في االختيار. بمعني انه غير مجبر على استخدام مصدر محدد، وإنما يستطيع اختيار المصدر الذي يراه مناسبًا له حسب رغبته.

- **مميزات الدعم متعدد المصادر )غير محدد المصدر(:**
- أ- يوفر أكثر من مصدر لتقديم الدعم والمساعدة للمتعلم أثناء عملية التعلم. ب- يستطيع المتعلم أن يختار أحد مصادر الدعم المختلفة حسب رغبته، حيث جميع مصادر الدعم متاحه له ومتروكة لرغبته.
- ج- يتسم هذا النوع من الدعم بالمرونة والحرية وعدم تقييد المتعلم بمصدر واحد من مصادر الدعم، بل إن المتعلم هو الذي يتحكم في تحديد أي المصادر يختار وقتما يشاء.
- د- يساهم هذا النوع من الدعم بشكل أكبر في م ارعاة الفروق الفردية بين المتعلمين، حيث يجد كل متعلم ما يناسبه ويناسب استعداداته، من أشكال الدعم، فمثلا المتعلم الاجتماعي قد يميل إلى طلب المساعدة من الأقران أو المعلم؛ بينما المتعلم االنطوائي أو الشخصي قد يميل إلى طلب المساعدة من بيئة التعلم.

ه- يحسن من جودة التعلم لوجود مصادر مختلفة كل منها له طبيعته المميزة. **عيوب الدعم متعدد المصادر )غير محدد المصدر(:**

أ- قد يتسبب في تشتيت انتباه المتعلم أثناء عملية التعلم. ب- قد يتسبب في اجهاد وتفكير المتعلم عند اختياره أحد مصادر الدعم. ج- قد يزيد من الحمل المعرفي للمتعلم.

**ا ً سابع : األسس النظرية التي يقوم عليها الدعم التعليمي ببيئة التعلم اإللكتروني:**

ركزت على المتعلم وتكوين المعرفة لديه، حيث يعتمد االتجاه البنائي على أساس نظرية جان بياجية التي أهتمت بالإجراءات الداخلية للتفكير والاهتمام بتطوير **Tra** 

وتحسين العملية التعليمية، التي تبني على أن المتعلمين يتعلمون من خالل تأسيس المعرفة الجديدة بشكل أكثر فاعلية مما يتعلمونه عن طريق التلقين.

حيث أكد شاندر (2005 ,Schneider (أن النظرية البنائية هي فلسفة تعليمية تقوم على أساس بناء المتعلم معرفته من خالل التجارب الخاصة به، ويكون التعلم لديه بشكل أفضل عندما يشارك في أنشطة تعليمية بدال من تلقي المعلومة بطريقة تقليدية تؤدي إلى السلبية، والتعلم القائم على بيئات التعلم اإللكتروني هو أحد الطرائق التي تمكن المتعلم من بناء معرفته الشخصية من خالل عمليات الممارسة ومعالجة مشكالت حقيقية. كما أوضح ريشارد (2002 ,Richerd (أن االتجاه البنائي يؤكد على أن المتعلم يبني تعلمه من خالل التفاعل االجتماعي في البيئة التعليمية، أو من خالل النشاط المستمر في السياق االجتماعي، فعملية التعلم تقوم أساسا على التفاوض االجتماعي من خالل عملية حوارية يتم أخذ الرأي من خاللها والتفاوض على الظاهرة موضوع التعلم.

> **المحور الثالث: مهارات البرمجة لدى تالميذ المرحلة اإلعدادية: أوًال: تعريف مها ارت البرمجة Skills programming:**

عرفها عطايا عابد (٢٠٠٧، ١) هي قدرة المتعلم على تزويد الحاسوب بالخطوات الدقيقة والتفصيلية التي توصله إلى كل المسائل العلمية أو مسألة معينة والتي يستخدمها ويوظفها المبرمج لبناء وتصميم البرامج المختلفة التي تحقق أهداف معينة. ويعرفها محمد سليمان (٢٠١٥، ٢٤٥) بأنها قدرة الطالب على اختيار الكائنات المناسبة، وكتابة األكواد المناسبة للبرنامج الذي يتم إنشائه بدرجة عالية من الدقة واإلتقان، وذلك باستخدام بيئة تطوير متكاملة.

مجلة دراسات في التعليم الجامعي

يعرفها الباحثون إجرائيًا بأنها قدرة المتعلمين على كتابة مجموعة من أكواد البرمجة بطريقة صحيحة من أجل تصميم صفحات الويب باستخدام لغة البرمجة .**HTML**

# **ا ً ثاني : تعريف لغة برمجة HTML:**

تعتبر لغة HTML هى األساس في تصميم صفحات الويب، وهى اختصار لكلمة Language Markup Hypertext، وتعد هذه اللغة من أسهل لغات البرمجة وابسطها حيث اليتطلب استخدامها معرفة مسبقة بلغات البرمجة، كما أنها غير مرتبطة بنظام تشغيل معين، وهى عبارة عن مجموعة من األوامر واألكواد Tags تكتب في ملف نصى بسيط مثل Notepad أو متقدم مثل Waver Dream أو Visual Studioويتم حفظها واستعراضها من خالل مستعرضات اإلنترنت مثل Internet Explorer، Firefox، chrome Google وتقوم هذه المستعرضات بترجمة هذه األكواد وإظهارها على صفحة الويب.

حاولت العديد من الدراسات والبحوث تحديد مجموعة من المهارات األساسية الخاصة بمهارات البرمجه بلغة HTML ومنها د ارسة جون، وايلي، وسونس ,John( (Wiley, & Sons, 2011) ودراسة حنان أحمد (٢٠١٠)، ودراسة آندى ( Andy, 2011(، وورشة عمل بعنوان Basics HTML، واألكاديمية العربية البريطانية للتعليم العالى.

فيما يلي عرض لهذه الدراسات والبحوث التربوية التي اهتمت بمهارات البرمجه بلغة البرمجة HTML.

دراسة جون وآخرون (2011 ,John, et al بأنها HTML بأنها مجموعة من العناصر Elements يتم إنشاؤها باستخدام الوسوم Tags، والوسوم عبارة عن أحرف أو كلمات تحمل معاني خاصة بالنسبة لمستعرض الويب، وكل عنصر يقع بين كودى البداية والنهاية يخبر المتصفح بمعلومات عن هذه العناصر ، وقد YES i

اهتمت هذه الدراسة بالمهارات األساسية لتصميم وإنشاء موقع الويب باستخدام لغة HTML وهى عبارة عن تسع مهارات أساسية كما يلى:

- .1 إنشاء صفحات ويب باستخدام لغة البرمجة HTML. .2 إضافة النصوص في صفحة الويب باستخدام لغة البرمجة HTML.
- .3 إضافة القوائم في صفحة الويب باستخدام لغة البرمجة HTML.
	- .4 إضافة الروابط في صفحة الويب باستخدام لغة البرمجة HTML.
- .5 إضافة الصور في صفحة الويب باستخدام لغة البرمجة HTML.
- .6 إضافة الجداول في صفحة الويب باستخدام لغة البرمجة HTML.
- .7 إضافة النماذج في صفحة الويب باستخدام لغة البرمجة HTML.
- .8 إضافة العالمات في صفحة الويب باستخدام لغة البرمجة HTML.
- .9 إضافة الفيديوهات والمؤثرات الصوتية في صفحة الويب باستخدام لغة البرمجة HTML.

من المصادر السابقة استطاع الباحثون التوصل إلى قائمة بمهارات البرمجة والتي سوف يتم توضيح اجراءات التوصل إليها في الفصل الثالث الخاص بإجراءات البحث وهما ما يلي:

- .1 إنشاء وتصميم صفحة ويب باستخدام لغة البرمجة HTML. .2 إدراج النص وتنسيقه بصفحة الويب باستخدام لغة البرمجة HTML. .3 إدراج خلفية وتنسيقها بصفحة الويب باستخدام لغة البرمجة HTML. .4 إدراج الصور وتنسيقها بصفحة الويب باستخدام لغة البرمجة HTML. .5 إدراج الصوت والفيديو وتنسيقه بصفحة الويب باستخدام لغة البرمجة .HTML
	- .6 إدراج ارتباط تشعبي بصفحة الويب باستخدام لغة البرمجة HTML.

**بناء مادة المعالجة التجريبية، واألدوات المستخدمة في البحث: أوًال: فيما يتعلق ببناء مادة المعالجة التجريبية:**

قام الباحثون بتطوير بيئة التعلم اإللكتروني عبر الويب بتصميمين للدعم متعدد المصادر (محدد المصدر ، غير محدد) وفق نموذج محمد خميس (۲۰۰۷)، بهدف تنمية مهارات البرمجة لدى طالب الصف الثاني بالمرحلة اإلعدادية، وفيما يلي إجراءات استخدام النموذج.

## **أوًال: مرحلة التحليل:**

### **تحليل المشكلة وتقدير الحاجات:**

تحدد مشكلة البحث الحالي في حاجة طالب الصف الثاني بالمرحلة اإلعدادية إلى التمكن من مهارات البرمجة بلغة HTML كأحد متطلبات مقرر الحاسب اآللي، من خالل بيئة تعلم إلكتروني عبر الويب، والتي تعد مهارات تعليمية معقدة، تشتمل على العديد من المهارات واإلجراءات، وتتطلب توافر دعم تعليمي مستمر من مصادر متعددة للدعم.

حيث شعر الباحثون أن هناك صعوبة لدى طالب الصف الثاني بالمرحلة اإلعدادية فى مهارات البرمجة بمقرر الحاسب اآللي. واتضح ذلك من خالل انخفاض درجات الطالب فى مادة الحاسب اآللي فى االختبارات النهائية بالمقارنة بدرجاتهم فى المواد اآلخرى على مدار العام الحالى واألعوام السابقة، وللتعرف على أسباب ذلك. قام الباحثون بدراسة استكشافية فى صورة مقابلة مفتوحة مع عينة من تالميذ الصف الثاني بالمرحلة الإعدادية فى بعض المدارس الإعدادية بمحافظة القليوبية بلغ عددهم (٤٠ تلميذا) تم سؤالهم عن أسباب شكواهم وتدنى درجاتهم فى مادة الحاسب الآلي، وقد يرجع السبب في هذه المشكلة إلى عدم توافر بيئة تعلم مناسبة, مما دفع الباحثون إلى توفير استخدام بيئة تعلم إلكترونية عبر الويب لكى تالئم تعليم هذا المقرر، واإلفادة

من اإلمكانات المتعددة لها في التغلب على صعوبات استيعاب مهارات البرمجة لمادة الحاسب اآللي، والوصول بقدراتهم إلى أقصى درجات الفاعلية والتي تساعدهم في التمكن وإتقان التعلم، وعالج القصور في جوانب التعلم، و عليه يمكن صياغة مشكلة البحث في العبارة التالية " يوجد نقص في مهارات البرمجة لدي طالب الصف الثاني بالمرحلة اإلعدادية في مادة الحاسب اآللي" لذا يوجد حاجة إلى تطوير تصميمين للدعم متعدد المصادر (محدد المصدر ، غير محدد) للكشف عن أنسب تصميم للدعم يناسب المتعلم داخل بيئة تعلم إلكترونية لتنمية مهارات البرمجة لدى تالميذ المرحلة اإلعدادية بمقرر الحاسب االلي"، تمر خطوات تحليل المشكلة وتقدير الحاجات بالخطوات التالية:

# **تحليل خصائص المتعلمين وسلوكهم المدخلی:**

تمثلت الفئة المستهدفة في طالب الصف الثاني بالمرحلة اإلعدادية، تتراوح أعمار الطالب بين )13 – 14 سنة(، وقد بلغ عدد الطالب )72( طالب.

# **ا: ً ثاني مرحلة التصميم:**

تتضمن هذه المرحلة الخطوات التالية:

تم تحليل الأهداف العامة، إلى أهداف نهائية ممكنة، وصياغتها بطريقة ً سلوكية حسب نموذج ABCD لصياغة األهداف السلوكية معتمدا على األهداف العامة، والحاجات التعليمية، ويكون هذا السلوك قابل للمالحظة والقياس وأن تصاغ بحيث تغطى مستويات التفكير العليا )كالتذكر، الفهم، التطبيق، التحليل التركيب، التقويم)، وقام الباحثون بوضع تلك الأهداف التعليمية لكل موديول على حدة فضلًا عن توزيع تلك الأهداف على الموديولات، وتم عرض هذه الأهداف على مجموعة من السادة المتخصصين في مجال تكنولوجيا التعليم للتأكد من دقتها العلمية واللغوية، ومدى مناسبتها لعينة البحث، وشمولها للمحتوي التي تقيسه وإبداء أي ملاحظات أو

العدد الرابع والأربعون ٢٠١٩

مجلة دراسات في التعليم الجامعي

مقترحات، وقد تم أخذ بطاقة المالحظات التي أبداها المحكمون وأجريت التعديالت اللازمة وفي ضوء هذه الملاحظات توصل الباحثون إلى القائمة النهائية بالأهداف التعليمية للمقرر.

**تصميم أدوات القياس محكية المرجع:**

قام الباحثون بتصميم أدوات القياس التي شملت اختبار تحصيلي لقياس الجانب المعرفي لمهارات برمجة مواقع الويب باستخدام لغة HTML، و بطاقة تقييم كتابة أكواد برمجة مواقع الويب لقياس الجانب األدائي لمهارات البرمجة باستخدام لغة HTML، والتي يأتي ذكرها بالتفصيل في الجزء الخاص بأدوات البحث.

**تصميم المحتوى و استراتيجيات تنظيمه:**

اتبع الباحثون في تنظيم عرض المحتوى طريقة التتابع الهرمي، حيث يبدأ من أعلى بالمهمات الرئيسية، ويتدرج إلى أسفل نحو المهمات الفرعية الممكنة، لذلك قسم الباحثون عناصر المحتوى التعليمي إلى ست موديولات يشتمل كل موديول على عنوان رئيس وهو كالتالي:

- .1 **الموديول األول:** إنشاء وتصميم صفحة ويب باستخدام لغة البرمجة HTML.
- .2 **الموديول الثاني:** إدراج النص وتنسيقه داخل صفحة الويب باستخدام لغة البرمجة HTML.
- .3 **الموديول الثالث:** إدراج خلفية مناسبة وتنسيقها بصفحة الويب باستخدام لغة البرمجة HTML.
- .4 **الموديول الرابع:** إدراج الصور وتنسيقها بصفحة الويب باستخدام لغة البرمجة .HTML
- .5 **الموديول الخامس:** إدراج الصوت والفيديو وتنسيقه بصفحة الويب باستخدام لغة البرمجة HTML.

.6 **الموديول السادس:** إدراج ارتباطات تشعبية بصفحة الويب باستخدام لغة البرمجة HTML.

**تصميم استراتيجيات التعليم والتعلم:**

يهدف البحث الحالي إلى تنمية مهارات برمجة مواقع الويب بلغة HTML من خالل المحتوى الخاص بلغة البرمجة HTML، لذا حاول الباحثون تصميم وتطوير استراتيجية تعليمية تصلح لتعلم البرمجة بلغة HTML والتي تحتوي على جوانب معرفية وكذلك جوانب مهارية، حيث يمكن للتعلم اإللكتروني، بوجود األدوات اإللكترونية وكذلك وجود أدوات لالتصال المتزامن وغير المتزامن التي تسمح بتنفيذ هذا النموذج وقياس أثر ه على تنمية بعض مهارات البرمجة بلغة HTML. **تصميم سيناريو استراتيجيات التفاعالت التعليمية وتحديد نمط التعلم:**

في ضوء طبيعة البحث الحالي وطبيعة بيئة التعلم تم تحديد طبيعة التفاعالت التعليمية المستخدمة بالبحث الحالي على تفاعل المتعلم مع المعلم، وأقرانه، وبيئة التعلم نفسها، ذلك في إطار نمط التعليم الفردي المستقل.

## **تصميم استراتيجية التعليم العامة:**

استراتيجية التعليم العامة هي خطة عامة و منظمة تتكون من مجموعة من األنشطة واإلجراءات التعليمية المحددة والمرتبة في تسلسل مناسب لتحقيق األهداف التعليمية في فترة زمنية محددة، وقد حدد نموذج محمد خميس )2007( في هذه ً المرحلة عددا من الخطوات التي يجب االهتمام بها عند تصميم استراتيجية التعليم العامة للبرنامج التعليمي وهي:

- ١. استثارة دافعية المتعلم للتعلم عن طريق (جذب الانتباه، وذكر الأهداف).
	- .2 تقديم التعلم الجديد ويشمل عرض المحتوى واألنشطة.

- .3 تشجيع مشاركة المتعلمين وتنشيط استجاباتهم عن طريق تقديم أنشطة انتقالية موزعة، و توجيه التعلم، و تقديم الرجع والتعزيز المناسب للمتعلمين.
	- .4 تطبيق االختبار النهائي أو البعدي.

قام الباحثون بتطبيق هذه االستراتيجية المنظمة والتي تتكون من مجموعة من األنشطة والمتغيرات واإلجراءات التعليمية على كل موديول من الموديوالت الست بتصميمين للدعم متعدد المصادر )محدد المصدر، غير محدد( وأثرهما على تنمية مهارات البرمجة باستخدام لغة HTML.

#### **اختيار مصادر التعلم ووسائله المتعددة:**

ُ يقصد بها كل الموارد البشرية وغير البشرية التي يحصل عليها المتعلم عند تفاعله معها، وتتمثل في المعلم واألقران والبيئة باإلضافة إلى المصادر التقليدية وتطبيقات الويب حيث يتم عرض كثير من الوسائل خاللها مثل النصوص، والصور، والفيديوهات وغيرهم هذه الوسائل تتكامل فيما بينها لتقديم المحتوى الذي سيتم تجميعه من خالل تفاعالت ومشاركات الطالب، ويجب أن تراعى مبادئ التصميم أثناء وضع هذه الوسائل في هذه التطبيقات مع تقييم إدارة عمليات التفاعل واالتصال بين الطالب.

**ثالًثا: مرحلة التطوير:**

**إعداد السيناريو:**

السيناريو عبارة عن خريطة إجرائية تشتمل على الخطوات التنفيذية إلنتاج مصدر تعليمي معين، يتضمن كافة الشروط والمعايير والمواصفات التعليمية الخاصة بهذا المصدر وعناصره المختلفة، وتصف الشكل النهائي للمصدر على الورق، وبما ان المصادر التي تحتاج إلى إنتاج تم تحديدها في المرحلة السابقة وهي:

تصميم وإنتاج بيئة تعلم إلكترونية عبر الويب تتضمن واجهه تفاعل متمثلة في )النصوص المكتوبة، والصور الثابتة، والفيديوهات، والمنتديات، و غرف الحوار( وتوفير اإلمكانيات البرمجية والمادية الالزمة.

## **التخطيط والتحضير لإلنتاج:**

في هذه الخطوة قام الباحثون بعمل تخطيط إلنتاج المصادر التعليمية التي تم اختيارها، وهي بيئة التعلم اإللكترونية عبر الويب بتصميمين للدعم متعدد المصادر )محدد المصدر، غير محدد(، وما تحتويه من نصوص وصور يتم جمعها وإعدادها، وكيفية تنفيذها خالل وقت محدد.

### **التطوير )اإلنتاج( الفعلي:**

قام الباحثون بهذه الخطوة، وذلك بعد االنتهاء من عمليات التخطيط لإلنتاج، حيث قام بالبدء في اإلنتاج الفعلي لبيئة التعلم اإللكتروني عبر الويب بتصميمين للدعم متعدد المصادر (محدد المصدر، غير محدد)، وفاعليتهما في تنمية مهارات البرمجة.

#### **التقويم البنائي للنسخة األولية:**

بعد االنتهاء من عملية اإلنتاج قام الباحثون بعرض النسخة المبدئية على مجموعة من الخبراء والمتخصصين في مجال تكنولوجيا التعليم، وكذلك على عينة عشوائية من الطلاب قوامها (٧٢) طالب، وذلك للتأكد من مناسبتها للأهداف المراد تحقيقها، ومدى مناسبة العناصر المكتوبة والمصورة فيها، ومدى وضوحها، ومدى مراعاة التصميم والمواصفات التربوية والفنية في إنتاجها.

**فيما يتعلق ببناء وضبط أدوات البحث.**

.1 اشتملت الدراسة على أداتين هما: اختبار تحصيلي لقياس الجانب المعرفي لمهارات برمجة مواقع الويب باستخدام لغة HTML.

#### مجلة دراسات في التعليم الجامعي

.2 بطاقة تقييم كتابة أكواد برمجة مواقع الويب لتقييم الجانب المهاري لمها ارت البرمجة باستخدام لغة HTML.

فيما يلي عرض تفصيلي لخطوات إعداد االختبار التحصيلي:

.1 االختبار التحصيلي:

**تحديد الهدف من االختبار التحصيلي:** يهدف االختبار التحصيلي إلى قياس الجانب المعرفي لطالب الصف الثاني بالمرحلة اإلعدادية في تنمية مهارات البرمجة باستخدام لغة HTML، وذلك بتطبيقه قبليًا وبعديًا.

**إعداد االختبار في صورته األولية:** تم صياغة بنود االختبار بحيث تغطي جميع الجوانب والأهداف المعرفية المتعلقة بالمحتوى التعليمي، وكانت بنود الاختبار من نوع )االختبار من متعدد(، حيث تشمل كل مفردة على أربعة بدائل، أحدها اإلجابة الصحيحة، وأسئلة صح أم خطأ.

**تعليمات اإلختبار ونموذج ورقة اإلجابة:** تم كتابة تعليمات االختبار قبل بداية االختبار، وروعي أن تكون التعليمات سهلة في الصياغة اللفظية، وقد تم تقديم نموذج لإلجابة، واشتملت التعليمات على كيفية تصحيح اإلجابة، وجميع التعليمات عرضت على المتعلم إلكترونيا من خالل بيئة التعلم اإللكترونية، حيث قامت البيئة بتصحيح اإل ً جابات فوريا وإعطاء الطالب نتيجتهم بعد اإلنتهاء من تقديم االختبار. **الصورة النهائية لالختبار:**

**أ- حساب صدق االختبار التحصيلي:**

لتحديد صدق االختبار التحصيلي قام الباحثون بعرضه على مجموعة من السادة المحكمين المختصين في مجال تكنولوجيا التعليم وذلك إلبداء آراءهم ومقترحاتهم حول ما يلي:

- .1 الدقة العلمية واللغوية ألسئلة االختبار.
	- ٢. شمول الأسئلة لمحتوي البرنامج.

YE9 i

- .3 مدى مناسبة األسئلة لعينة البحث.
- .4 مدى صالحية االختبار للتطبيق.
	- .5 ابداء المالحظات والمقترحات.
- .6 ً علما بأن االختبار قدم للمحكمين مع باقي أدوات البحث وقد أبدى المحكمون آراءهم ومقترحاتهم ومالحظتهم حول فقرات االختبار حيث تم صياغة وتعديل شكل بعض الأسئلة بصورة علمية أكثر وقام الباحثون بالتعديلات المطلوبة.

**ب- حساب ثبات االختبار:**

قام الباحثون بالتأكد من الشات الداخلي \* للاختبار (التماسك الداخلي) بحساب معامـل (α) كرونبــاخ علــى الـدرجات البعديــة للاختبــار التحصــيلي، وذلـك باسـتخدام مجموعـة البـرامج اإلحصـائية الـ (SPSS(، وجـدول )11( يوضـح نتـائج قيـاس الثبـات اإلحصائي:

**جدول )1( نتائج حساب معامل الثبات ألفا كرو نباخ لالختبار التحصيلی معامل الثبات عدد العينة مفردات االختبار القيمة α**

| معامل التبات    | عدد العنّه                                                            | مفردات الاختبار | $\alpha$ القيمه |
|-----------------|-----------------------------------------------------------------------|-----------------|-----------------|
| معامل "ألفا"    |                                                                       |                 |                 |
| <b>Cronbach</b> |                                                                       |                 | 7 ۹.            |
| $\sim$ $\sim$   | $\overline{1}$ $\overline{1}$ $\overline{1}$<br>$\lambda$ . $\lambda$ | $\cdots$        | $\sim$ $\sim$   |

- .2 يتضح من جدول )1( أن معامل الثبات الداخلي )α )كرونباى يساوي 0,96 درجة مرتفعة مما يدل على ارتفاع معدل ثبات االختبار التحصيلي اإللكتروني البعدى، مما يدل على دقة الاختبار في القياس فيما يزودنا من معلومات عن تحصيل أفراد عينة البحث (طلاب الصف الثاني بالمرحلة الإعدادية) للجانب المعرفي من بعض مهارات البرمجة باستخدام لغة HTML.
	- **.3 بطاقة تقييم كتابة أكواد برمجة مواقع الويب باستخدام لغةHTML.**

**.** 

**250** يسـتخدم فـي هـذا البحـث معامـل الثبـات )α )علـى أنـه معامـل الثبـات الـداخلي أو معامـل التماسـك الداخلي.

ُ تعد المالحظة من الوسائل الهامة في تجميع المعلومات من خالل "المشاهدة الدقيقة لظاهرة ما، مع االستعانة بأساليب البحث والدراسة التي تتالءم مع طبيعة هذه الظاهرة".

- **أ- تحديد الهدف من البطاقة:** تقييم مهارات كتابة أكواد برمجة مواقع الويب بلغة .HTML
- **ب- اختيار عناصر البطاقة:** تم صياغة الصورة األولية للبطاقة حيث اشتقت بنود البطافة من خالل تحليل المهام المطلوبة لكتابة أكواد برمجة مواقع الويب باستخدام لغة HTML.

**جـ**- **التقدير الكمي للدرجات:** قد تضمنت ثالث أعمدة، العمود األول يختص برقم عنصر التقييم، والعمود الثاني يختص بأداء المهارة، والعمود الثالث يختص بالدرجة، وجدول (٢) يوضح تقدير الدرجات.

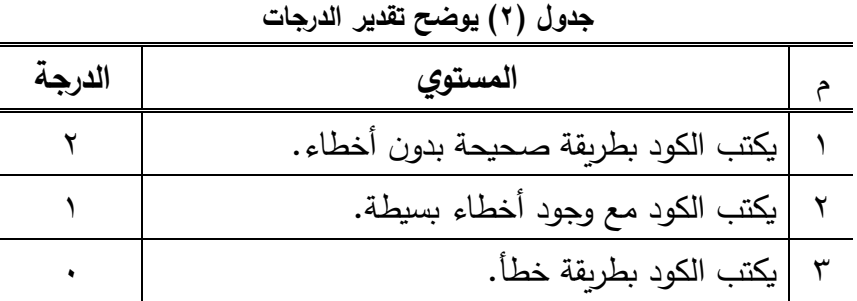

**د- ضبط بطاقة التقييم:** تم عرض البطاقة على مجموعة من السادة المحكمين لمعرفة آراءهم ومقترحاتهم في البطاقة فيما يلي: .1 سالمة الصياغة اللغوية البطاقة. .2 وضوح العبارات التي تصف األداء. .3 و ضوح التعليمات الخاصة بالبطاقة. .4 ابداء أية مالحظات أو مقترحات.

.5 مدى صالحية البطاقة للتطبيق.

 $YO1$ 

حيث تم صياغة وتعديل شكل بعض العبارات بصورة علمية أكثر وقام الباحثون بأخذ هذه التعديالت بعين االعتبار.

هـ- **حساب ثبات بطاقة تقييم مهارات كتابة أكواد البرمجة:**

قام الباحثون بالتأكد من الثبات الداخلى لبطاقة تقييم كتابة أكواد البرمجة )التماسك الداخلى( بحساب معامل )α )ألفا كرونباى على الدرجات البعدية للبطاقة، وذلك باستخدام مجموعة البرامج الاحصائية الـ (Spss)، وجدول (٣) يوضح نتائج قياس الثبات اإلحصائي:

-1 **جدول )3( نتائج حساب معامل الثبات ألفا كرو نباخ لبطاقة تقييم مهارات كتابة أكواد البرمجة بلغة HTML**

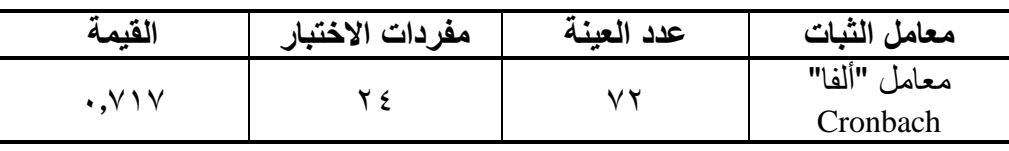

يتضح من جدول )3( أن معامل الثبات الداخلي )α )كرونباى يساوي0,717 درجة مرتفعة مما يدل على ارتفاع معامل ثبات بطاقة تقييم كتابة الأكواد، مما يدل على دقة هذه البطاقة في القياس واتساقها واطرادها فيما يزودنا بمعلومات عن ثبات البطاقة في تقيميها لمهارات كتابة أكواد البرمجة التي يقوم بها الطالب باستخدام لغة البرمجة HTML.

## **تطبيق تجربة البحث:**

**252** قام الباحثون في هذه المرحلة بتطبيق بيئة التعلم اإللكتروني القائمة على تصميمين للدعم متعدد المصادر (محدد المصدر ، غير محدد) في صورتها النهائية وذلك للحكم على مدى أثر تطبيق الموديولات في تنمية بعض مهارت برمجة مواقع الويب باستخدام لغة HTML لدى عينة البحث، وقد استغرقت تجربة البحث (٣٠) يومًا، بدأت يوم السبت الموافق ١٨/١١/١ كم، وانتهت يوم الأحد 2/1٨/١٨/١٩م. المجموعتين التجريبيتين (عينة البحث):

العدد الرابع والأربعون ٢٠١٩

فيما يلي عرض للخطوات التي اتبعها الباحثون لتطبيق تجربة البحث على المجموعتين التجريبيتين (عينة البحث): **-1 اإلعداد للتجربة:**

قام الباحثون بإعداد المتطلبات األساسية إلجراء تجربة البحث، والتي تتمثل في بيئة التعلم اإللكترونية القائمة على تصميمين للدعم متعدد المصادر )محدد المصدر، غير محدد( ببيئة التعلم اإللكتروني وما تتضمنه من محتوى تعليمي واختبارات وأنشطة تعليمية.

-2 **المقابلة العامة مع الطالب )عينة البحث(:**

قام الباحثون بإجراء مقابلة عامة مع الطالب عينة البحث، وأوضح لهم أهمية تعلم البرمجة باستخدام لغة HTML، كما قام الباحثون بشرح مفصل لتصميمين الدعم متعدد المصادر (محدد المصدر ، غير محدد)، واستعرض الباحثون بيئة التعلم عبر الويب وشرح بالتفصيل كيفية الدخول على بيئة التعلم وكيفية استخدام أدوات التواصل مع (المعلم، الأقران، البيئة) وكيفية إجراء الأنشطة التعليمية التي تتيحها بيئة التعلم اإللكتروني، ثم قام الباحثون بتقسيم عينة البحث إلى مجموعتين تجريبيتين حيث تكونت المجموعة الأولى من (٣٦) طالب لنمط الدعم "محدد المصدر"، وتكونت المجموعة الثانية من (٣٦) طالب لنمط الدعم "غير محدد".

**-3 القياس القبلي:**

تم تطبيق الاختبار التحصيلي للجانب المعرفي لمهارات برمجة مواقع الوبب باستخدام لغة HTML على طلاب المجموعتين التجريبيتين (عينة البحث)، حيث يقوم الطالب بعد تسجيل دخولهم لبيئة التعلم اإللكتروني بالضغط على أيقونة االختبار القبلي للبيئة، ثم يقومون بحل الاختبار القبلي للبيئة، ثم يضغط الطلاب على أيقونة إرسال، وقد تم تسجيل درجات طالب عينة البحث لالختبار القبلي لبيئة التعلم في قاعدة البيانات الخاصة ببيئة التعلم اإللكترونية، ولم يطبق القياس القبلي لباقي أدوات

البحث بطاقة تقييم كتابة أكواد برمجة مواقع الويب لقياس الجانب األدائي من مهارات البرمجة بلغة HTML نظرًا لأن الطلاب عينة البحث لم يسبق لهم دراسة هذه المهارات باستخدام لغة البرمجة HTML.

**)د( تطبيق بيئة التعلم القائمة على تصميمين للدعم متعدد المصادر) محدد المصدر، غير محدد( ببيئة التعلم اإللكتروني:**

مرت إجراءات التطبيق النهائي للبحث بمجموعة من الخطوات، ولكن قبل عرض هذه الخطوات يجب توضيح أن التطبيق كان يتم عبر اإلنترنت، أي أن التعلم كان يتم من بعد وكل طالب بمنزله، لذا لم تكن هناك حاجة لتهيئة مكان لتجربة ً البحث، ولكن وفقا لبيئة التعلم اإللكتروني في البحث التي تعرف عليها الطالب في الجلسات التمهيدية مع الباحثون، وتبعًا لقراءتهم لتعليمات السير في بيئة التعلم والتي حاول الباحثون صياغتها صياغة واضحة سهلة الفهم و مفصلة باإلضافة إلى تواصل الباحثون مع الطالب بطريقة متزامنة، و غير متزامنة، ومتابعة الباحثون الستفسا ارت الطالب من خالل بيئة التعلم اإللكتروني باعتبار الباحثون هو المشرف على بيئة التعلم، فقد تم إجراء التجربة األساسية.

**)هـ( التطبيق البعدي ألدوات البحث:**

تم تطبيق أدوات القياس البعدي للبحث على طالب المجموعتين التجريبيتين كما يلي:

- تطبيق االختبار التحصيلي البعدي: لقياس الجانب المعرفي من مهارات برمجة مواقع الويب باستخدام لغة HTML، وتم تطبيق هذا االختبار بعد االنتهاء من دراسة موديولات بيئة التعلم الست.
- بطاقة تقييم كتابة أكواد برمجة مواقع الويب لقياس الجانب الأدائي من مهارات البرمجة باستخدام لغة HTML، وتم تطبيقة من خالل إسناد المقرر بعد انتهاء الطلاب من دراسة محتوى التعلم المطلوب من كل طالب.

# **ا ً ثامن : المعالجات اإلحصائية للبيانات:**

- بعد إتمام إجراء التجربة الأساسية للبحث قام الباحثون برصد نتائج الطلاب عينة البحث في الاختبار التحصيلي (القبلي – البعدي) وكذلك بطاقة تقييم المنتج (بعديًا) في جداول معدة لذلك تمهيدًا لإجراء المعالجة الإحصائية لها واستخراج النتائج، واستخدم الباحثون الحزمة الإحصائية (Spss) في إجراء المعالجات الإحصائية كما سيتم عرضه لاحقًا في الفصل الرابع.
	- **اختبار صحة الفرض األول:**

الختبار صحة الفرض األول، تم استخدام اختبار )ت( لعينتين مرتبطتينPaired Sample T- test، لحساب دلالة الفرق بين متوسطی درجات طلاب المجموعة التجريبية في التطبيق القبلى والتطبيق البعدي لإلختبار التحصيلي، والجدول التالي جدول (٤) يوضح نتائج التحليل.

**جدول )4( نتائج اختبار )ت( لداللة الفرق بين متوسطی درجات طالب المجموعة التجريبية في التطبيق القبلي والبعدي لإلختبار التحصيلي**

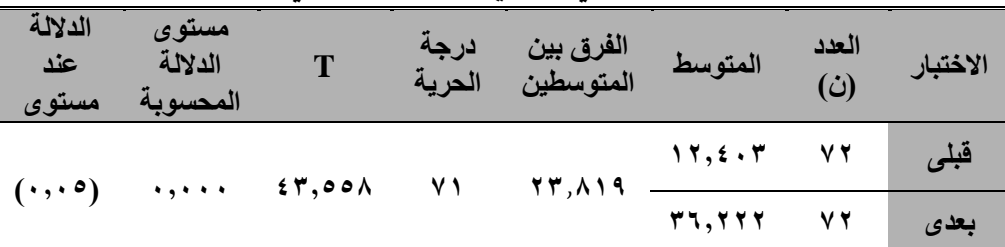

يتضح من نتائج الجدول السابق جدول )4( ارتفاع المتوسط الحسابي للتطبيق البعدي للإختبار التحصيلي (٢٦,٢٢٢)، عن المتوسط الحسابي للتطبيق القبلي (١٢,٤٠٣) حيث بلغ الفرق بين المتوسطين )21,18(، وبحساب قيمة )T )لداللة الفرق بين المتوسطين، وجد أنها تساوي (٢٣,٨١٩) عند درجة الحربة (٧١)، وكانت الدلالة المحسوبة (٠,٠٠٠) أقل من مستوى الدلالة الفرضى (٠,٠٥)، أي أنها دالة إحصائيًا عند هذا المستوى، وهذا يعني أن هناك فرقا ذو داللة إحصائية بين متوسطي درجات

**YOO** 

طالب عينة البحث في التطبيق القبلي والبعدي لإلختبار التحصيلي، وذلك الصالح التطبيق البعدى، ولهذا تم رفض الفرض الصفری، وقبول الفرض البحثي األول، وهذا يوضح التأثير اإليجابي للدعم متعدد المصادر ببيئة التعلم االلكتروني على الجانب المعرفي لمهارات البرمجة باستخدام لغة البرمجة HTML.

**اختبار صحة الفرض الثاني:**

الختبار صحة الفرض الثاني، تم استخدام اختبار )ت( لعينة واحدة One test-T Sample لحساب داللة الفرق بين متوسط درجات الطالب في بطاقة تقييم كتابة األكواد البرمجية بلغة البرمجة HTML في تصميم الدعم متعدد المصادر ببيئة التعلم الإلكتروني والجدول التالي جدول (٥) يوضح نتائج التحليل.

**جدول )5( نتائج اختبار )ت( لداللة الفرق بين متوسطي درجات طالب العينة ككل في التطبيق البعدي لبطاقة تقييم كتابة أكواد برمجة مواقع الويب باستخدام لغة البرمجة HTML**

| الدلالة عند<br>مستوى | مستوى<br>الدلالة<br>المحسوية |        | درجة<br>الحرية | المتوسط<br>البعدي | العدد (ن) | دعم متعدد<br>المصادر  |
|----------------------|------------------------------|--------|----------------|-------------------|-----------|-----------------------|
| $\ldots$             | $\cdots$                     | 19,157 |                | 60,000            |           | المجموعة<br>التجريبية |

**256** يتضح من نتائج الجدول السابق جدول (٥) أن متوسط درجات الطلاب في بطاقة تقييم كتابة األكواد البرمجية بلغة البرمجة HTML يساوی )45,875(، وذلك للدعم متعدد المصادر، وبحساب قيمة )T )لداللة الفرق بين هذا المتوسط ودرجة التمكن %40 من الدرجة الكلية والتي تساوى (٨٤درجة)، وجد أنها تساوي )39,142( عند درجة الحرية )71(، وكانت الداللة المحسوبة )0,000( أقل من مستوى الدلالة الفرضي (٠,٠٥)، أي أنها دالة إحصائيا عند هذا المستوى، ولهذا تم رفض الفرض الصفری، ورفض الفرض البحثى الثالث، أي أنه يوجد فرق دال احصائيا بين متوسطي درجات طلاب المجموعة التجريبية، ودرجة التمكن ٩٠% من الدرجة الكلية، لصالح متوسط درجات الطالب، أى أن الطالب لم يصلن فقط لدرجة

التمكن ولكن تعدوها، وهذا يعني أثر الدعم متعدد المصادر ببيئة التعلم اإللكتروني في التطبيق البعدي لبطاقة تقييم كتابة األكواد البرمجية باستخدام لغة البرمجة HTML. **ا ً تاسع : توصيات البحث:**

من خالل النتائج التي توصل إليها البحث الحالي، يوصى الباحثون باآلتي:

- اإلهتمام بالدعم متعدد المصادر في التعليم عن طريق شبكات الويب اإلجتماعية.
- االستفادة من معايير تصمييم بيئة التعلم اإللكتروني القائمة على الدعم متعدد المصادر (محدد المصدر، غير محدد) التي تم التوصل إليها في الدراسة الحالية عند تصميم بيئات التعلم اإللكتروني.
- استخدام نموذج محمد خميس )2007( لتصميم وتطوير بيئات التعلم اإللكتروني عبر الويب لما ثبت من فعاليته في هذا المجال.
- اإلهتمام بنظريات التعلم النشط والتعلم االجتماعي عند وضع أنشطة وتكاليفات المقرر.
- توظيف الدعم متعدد المصادر )محدد المصدر، غير محدد( في العملية التعليمية في جميع المقررات الدراسية.
- ضرورة تدريب المعلمين على كيفية توظيف بيئات الويب االجتماعية كبيئات تعليمية لتحقيق الهدف من المناهج الدراسية.
- اإلهتمام باستخدام بيئات التعلم اإللكتروني عبر الويب في العملية التعليمية والأستفادة من الخدمات المتاحه بها.
- استخدام بطاقة تقييم المنتج التي قام الباحثون بتصميمها للحكم على مدى توظيف مراحل المشروعات المصممة بلغة البرمجة HTML.

**ا ً عاشر: مقترحات البحث:** في ضوء نتائج البحث الحالي يقدم الباحثون المقترحات التالية: - إجراء دراسات شبيهه لهذا البحث في مقررات دراسية مختلفة وقياس أثر اختالف الدعم متعدد المصدر )محدد المصدر، غير محدد(، على متغيرات تابعة آخري، وعلى م ارحل د ارسية مختلفة.

- دراسة أثر المتغير المستقل للدراسة الحالية في بيئات التعلم اإلفتراضية.
- إجراء بحوث حول استخدام مصادر تقديم الدعم مع ذوي الفئات الخاصة.
- دراسة أثر المتغير المستقل للدراسة الحالية على تنمية مهارات التفكير الناقد.
- دراسة أثر المتغير المستقل للدراسة الحالية على مهارات التنظيم الذاتي والتعلم الذاتي.
	- فاعلية استخدام بيئات التعلم اإللكتروني على تنمية مهارات التفكير العليا.
- دراسة أثر أدوات االتصال المستخدمة عند تقديم الدعم متعدد المصادر عند تنمية مهارات معقدة كبرمجة HTML.
- دراسة أثر توقيت تقديم مصادر الدعم متعدد المصادر في بيئات التعلم اإللكتروني.
- دراسة أثر تعدد مصادر الدعم متعدد المصادر المقترحة في بيئات التعلم اإللكتروني.

#### **المراجع**

## **المراجع العر بية:**

- .1 أحمد فهمي أمين محروس )2010(. مقدمة عن البرمجة باستخدام *Visual Net*.*basic* القاهرة: وزارة التربية والتعليم.
- .2 أحمد فهيم بدر )2014(. أثر التفاعل بين أنماط دعم التعليم واألسلوب المعرفي على كل من التحصيل ومهارات التفكير العلمي لدى تالميذ المرحلة الإبتدائية، تكن*ولوجيا التعليم. سلسلة دراسات وب*حوث، ١(٢٤)، ٨٩–١٣٩.
- .3 أسامة سعيد على هنداوي، إبراهيم يوسف محمد محمود )2016(. فاعلية اختالف مصدر الدعم اإللكترونى فى بيئة التعلم الجوال ونمط الذكاء )الشخصي – االجتماعي( للمتعلم على التحصيل الفورى والمرجا لطالب شعبة تكنولوجيا التعليم، *دراسات وبحوث، ٢٤،* (١)، يناير .
- ٤. أسماء الديب عبد العال ، محمد مصطفى (١٩٨٨): *سيكولوجية التعاون* والتنافس والفردية. القاهرة: عالم الكتب.
- .5 أشرف زيدان، وليد الحلفاوي، وائل عبد الحميد )2015(. أثر التفاعل بين نمط الدعم اإللكتروني المتنقل واألسلوب المعرفي في تنمية التحصيل وبقاء أثر التعلم لدى طالب الدراسات العليا. المؤتمر الدولي الرابع للتعلم الإلكتر*وني والتعليم عن بعد*. الرياض: ٢٠١٥، ١-٤٢.
- .6 إيمان عبدالعاطى الطران )2008(. برنامج مقترح باستخدام أدوات التفاعل عبر شبكة اإلنترنت وتأثيرة على طالب كلية التربية في اكسابهم مهارات تصميم وإنتاج البرمجيات التعليمية واتجاهاتهم نحو تلك األدوات )رسالة دكتوراه(. كلية التربية، جامعة المنصورة.

- .7 إيمن فوزي خطاب مدكور )2014(. نمطان للدعم )المعلم / المتعلم( ببيئة تعلم شخصية وفاعليتهما في تنمية مهارات تصميم قواعد البيانات والكفاءة الذاتية لدى طلاب تكنولوجيا التعليم، سلسلة دراسات وبحوث، ١ (٢٤)،  $.721 - 711$
- .8 الغريب زاهر إسماعيل )2009(. التعليم اإللكتروني من التطبيق إلي الإحت*راف والجودة*، (ط1). القاهرة: عالم الكتب.
- ٩. بشير عبدالرحيم الكلوب (١٩٩٣). *التكنولوجيا في عملية التعليم والتعل*م. عمان: دار الشروق.
- ٠١. جورج براون (١٩٩٨). التد*ريس المصغر برنامج لتعليم مهارات التدريس*. ترجمة محمد البغدادي، القاهرة: دار الفكر العربي.
- .11 حنان إسماعيل محمد أحمد )2010(. أثر التفاعل بين استراتيجيتي برمجة الثنائيات االفتراضية المتزامنة وغير المتزامنة وبين واجهة الضبط في برامج التعليم اإللكتروني على تنمية مهارات برمجة المواقع التعليمية. مجلة ت*كنولوجيا التعليم*: سلسلة دراسات وبحوث محكمة، ،2، (٢)، ص  $.1\,$ : ص). 51 $\cdot$
- .12 حنان السالموني )2006(. فاعلية نموذج للتعلم البنيوي في تنمية التحصيل والتفكير االبتكاري في مادة فن البيع والترويج لدي طالب المدارس الثانوية التجارية. رسالة ماجستير، كلية التربية باإلسماعلية، جامعة قناة السويس.
- .13 زينب حسن حامد السالمي )2008(. أثر التفاعل بين نمطين من سقاالت التعلم وأسلوب التعلم عند تصميم برامج الكمبيوتر متعددة الوسائط على التحصيل وزمن التعلم و مهارات التعلم الذاتي لدي الطالبات المعلمات، رسالة دكتوراه غير منشورة، كلية البنات، جامعة عين شمس.

- .14 زينب حسن حامد السالمي، محمد عطية خميس )2009(. معايير تصميم وتطوير برامج الكمبيوتر متعددة الوسائط الفائقة على سقاالت التعلم الثابتة والمرنة. المؤتمر العلمي السنوي الثاني عشر للجمعية المصرية للتكنولوجيا "تكنولوجيا التعليم اإللكتروني بين تحديات الحاضر وأفاق المستقبل".
- .15 سامي سعفان )2008(. توظيف بارمترات التعلم داخل البرمجيات القائمة على السقاالت وآثارها على التحصيل المعرفي والمهاري لطالب كلية المجتمع جامعة القصيم. *مجلة الجمعية العربية لتكنولوجيا التربية*، ديسمبر ٢٠٠٨،  $.17. -17$
- .16 شاهيناز محمود أحمد )2009(. فاعلية توظيف سقاالت التعلم ببرامج الكمبيوتر التعليمية في تنمية مهارات الكتابة اإللكترونية لدى الطالبات معلمات اللغة الإنجليزية، الجمعية المصرية لتكنولوجيا التعليم، *المؤتمر* العلمي الثاني عشر" تكنولوجيا التعليم اإللكتروني بين تحديات الحاضر وآفاق المستقبل، 2009".
- .17 شريف بهزات على المرسي )2011(. أثر استخدام الفصول اإلفتراضية على تنمية مهارات البرمجة لطالب كلية التربية النوعية. )رسالة ماجستير غير منشورة)، معهد الدراسات والبحوث التربوية جامعة القاهرة.
- .18 شيماء يوسف صوفي )2006(. أثر أختالف مستويات التوجيه وأساليب تقديمه في برامج الكمبيوتر متعددة الوسائط على تنمية الجوانب المعرفية والسلوكية لدى تالميذ مدارس التربية الفكرية، رسالة ماجستير غير منشورة، كلية البنات، جامعة عين شمس.
- .19 طارق عبدالسالم عبدالحليم )2010(. أثر التفاعل بين مستويات المساعدة )الموجزة والمتوسطة والتفصلية( وبين أساليب التعلم على تنمية كفايات

- تصميم التفاعلية ببرامج الوسائط المتعددة لدى أخصائي تكنولوجيا التعليم، رسالة دكتوراه غير منشورة، كلية البنات، جامعة عين شمس.
- .20 عبدالعزيز طلبه عبدالحميد )2011( أثر التفاعل بين أنماط الدعم اإللكتروني المتزامن وغير المتزامن في بيئة التعلم القائم على الويب وأساليب التعلم على التحصيل وتنمية مهارات التصميم وإنتاج مصادر التعلم لدى طلاب كلية التربية. دراسات في المناهج وطرق التدريس، مصر ، ١٦٨.
- ٢١. عبدالله بن عبدالعزيز الموسى ( ٢٠٠٨). *استخدام الحاسب الآلي في* ا*لتعليم*. (ط٤). شبكة البيانات ومكتبة الغد. الرياض: المملكة العربية السعودية.
- .22 عطايا يوسف عطايا عابد )2007(. فاعلية برنامج مقترح لتنمية مهارة البرمجة لدى معلمي التكنولوجيا بغزة. (رسالة ماجستير منشورة)، كلية التربية الجامعة اإلسالمية بغزة.
- .23 عمر موسى سرحان، دالل محلس استيتية )2008(. تكنولوجيا التعليم و*التعليم الإلكتروني*، دار وائل للنشر والتوزيع: عمان، الأردن.
- .24 عوض حسين محمد التودري )2004(. المدرسة اإللكترونية وأدوار حديثة للمعلم، مكتبة الرشد: الرياض.
- .25 غسان يوسف قطيط، سمير الخريسات )2009(. الحاسوب وطرق التدريس و*التقوي*م، دار الثقافة للنشر والتوزيع: عمان، الأردن.
- ٢٦. قسيم محمد الشناق، حسن بن دومي (٢٠٠٩). *أساسيات التعلم الإلكتروني* ف*ي العلوم*، دار وائل للنشر والتوزيع: عمان، الأردن.
- ٢٧. محمد رضا البغدادى (٢٠١١). *بيئات التعلم الافتراضية، مجلة كلية التربية* بالفيوم، مجلة علمية محكمة نصف سنوية، (١١)، ١-٣٩.

- ٢٨. محمد عبدالحميد (٢٠٠٥). *أدوات التعليم الإلكتروني عبر الشبكات*. في محمدعبد الحميد (المحرر) *منظومة التعليم عبر الشبكات*، (ص ص 7۹-58( القاهرة: عالم الكتب.
- ٢٩. محمد عبدالحميد (٢٠٠٥). ف*لسفة التعليم الإلكتروني عبر الشبكات*، في، محمد عبد الحميد (محرر)، *منظومة التعليم عبر الشبكات*. القاهرة: عالم الكتب، ١–٣٨.
- ٣٠. محمد عطية خميس (٢٠٠٣). *عمليات تكنولوجيا التعليم*. القاهرة: دار الكلمة.
- ٣١. محمد عطية خميس (٢٠٠٧). *الكمبيوتر التعليمي وتكنولوجيا الوسائط المتعددة (ط1) القاهرة*: دار السحاب.
- ٣٢. محمد عطية خميس (٢٠٠٩). *الدعم الإلكتروني. تكنولوجيا التعليم سلسلة* دراسات وبحوث محكمة، مج ،19 ع)2(، إبريل.
- ٣٣. محمد عطية خميس (٢٠٠٩). تكن*ولوجيا التعليم والتعلم*. ط٢، القاهرة: دار السحاب.
- ٣٤. محمد عطية خميس (٢٠١٨). *بيئات التعلم الإلكتروني*. القاهرة: دار السحاب.
- ٣٥. محمد محمود زين الدين (١٤٢٩هـ). *أدوات التعليم الإلكتروني وتوظيفها* ف*يالإشراف التربوي والتدريس*. ورشة عمل مقدمة إلى ملتقى التعليم الإلكتروني األول في التعليم العام اإلدارة العامة للتربية والتعليم بمنطقة الرياض في الفترة  $1.31579/0/71-19$  هزن 14-1
- .36 محمد مسعد سليمان )2015(. فاعلية الرحالت المعرفية عبر الويب في تنمية مهارات البرمجة لدى طالب الصف الثالث اإلعدادي. مجلة كلية التربية جامعة بنها، )10(، الجزء الثاني، ص ص.261-246.

 $Y^{\dagger}Y$ 

- ٣٧. محمود زكريا الأسطل (٢٠٠٩م). "إثراء وحدة البرمجة في مقرر تكنولوجيا المعلومات في ضوء المعايير األدائية للبرمجة وأثره على مهارة البرمجة لدى طالب الصف الحادي عشر", رسالة ماجستير غير منشورة. كلية التربية, الجامعة اإلسالمية ,غزة.
- ۳۸. مصون نبهان حمصي جبريني (۲۰۱۰). نظام تفاعلي ذكي من أجل التعليم على الشبكة العنكبوتية، رسالة دكتوراه غير منشورة، كلية العلوم جامعة حلب، سوريا.
- .39 منصور سمير الصعيدي )2014(. فاعلية السقاالت التعليمية "مدعومة إلكترونيًا" في تدريس الرياضيات وأثرها على تنمية مهارات التفكير التوليدي لدى التالميذ ذوي صعوبات التعلم بالمرحلة المتوسطة في المملكة العربية السعودية. مجلة التربية الخاصة والتأهيل، ١ (٤)، ١٨٥-٤٤٤.
- ٤٠. نبيل جاد عزمي (٢٠٠٨). تكن*ولوجيا التعليم الإلكتروني*، (ط١). القاهرة: دار الفكر العربي.
- .41 نبيل جاد عزمي، محمد المرادني )2010(. أثر التفاعل بين أنماط مختلفة من دعامات التعلم البنائية داخل الكتاب اإللكتروني في التحصيل وكفاءة التعلم لدي طالب الدراسات العليا بكليات التربية. دراسات تربوية واجتماعية، ،16 )3(، يوليو.
- ٤٢. نبيل جاد عزمي (٢٠١٢). *واقع استخدام أدوات التفاعل التزامنية في* الفصول اإلفتراضية لتفعيل التواصل ضمن الجامعات اإللكترونية، المؤتمر الدولي للتعلم اإللكتروني في الوطن العربي، الجمعية المصرية لتكنولوجيا التعليم.
- .43 هيفاء رضا جمل الليل، كيري لوفر )2002(. بيئة مدرسة المستقبل )نظرة مستقبلية نحو استراتيجية مؤسسة لمفهوم التعاون)، ورقة عمل مشاركة في

ندوة مدارس المستقبل، جامعة الملك سعود، المملكة العربية السعودية: -22 23 أكتوبر، ،2002 .10-1 .44 ياسر أحمد عبد المعطي )2012(. برنامج تدربيي مقترح قائم على اإلنترنت لتنمية مهارات البرمجة لدي معلمي الحلقة الثانية من التعليم األساسي في ضوءِ احتياجاتهم التربوية. (رسالة ماجستير غير منشورة)، معهد الدراسات والبحوث التربوية جامعة القاهرة.

**المراجع اإلجنبية:**

- 1. Adams, D., & Hamm, M. (2007). Students linguistic behavior in on line discussion groups: Does gender Matter?. Computer in Human Behavior, 5(23), 2240-2255.
- 2. Ally. M (2004).Foundations of Educational Theory For Online Learning, Athabasca University, 190-200.(retrieved from: [http://de.athabascau.ca/online\\_book\)](http://de.athabascau.ca/online_book).
- 3. Anderson, T. (2004). Teaching an Online Learning Context, AthabascaUniversity,2004.(Retrivedfrom:http://de.athabasc au.ca/online).
- 4. Andy Harris, (2011). HTML, XHTML, & CSS All-in-One For Dummies. Wiley publishing, Inc., Indianapolis, Indiana. Available at: [https://alfredojimenezad.file.wordprees.co](https://alfredojimenezad.file.wordprees.com/)m
- 5. Arbraugh, J.B. (2001). How instructor immediacy behaviors affect student satisfaction and learning in web-based courses. Business communication Quarterly, 64(4), 42-54. doi: 10,1177/108056990106400405.
- 6. Azizah Rahmat, Suzana Kasim, Suriana Ismail, Faridah Sh. & Smail., (2005). Problems of Learning Programming Language p.p 2-5,8.
- 7. Barkera, P; Vanschaika, P; & Famakinwa, 0.(2007): Building electronic performance support systems for first year university students. University of Teesside.44(3), 243- 255.

 $YIO =$ 

- 8. Barker, P. and Schaik, P. (2010) Electronic Performance Support: using technology to enhance human Performance. (On line) Availabl[ehttp://www.ashgate.com/default.aspx?page=637&](http://www.ashgate.com/default.aspx?page=637&calcTitle=1&title) [calcTitle=1&titlei](http://www.ashgate.com/default.aspx?page=637&calcTitle=1&title)d=9082&edition\_id=11660(Retrieved September, 2015).
- 9. Beal, I. (2005).Scaffolding and Integrated assessment in computer assisted (CAI) for children with learning disabilities. Australian. Journal of Educational technology, 21 (2),173-191.
- 10.Belland, B. (2017). Instructional Scaffolding: Foundaton and Evolving Definition. In B. B. Belland (Ed.), *Instructional Scaffolding in STEM Education* (pp. 17-53). New York, USA: Springer.
- 11.Bertucci, A, et al. (2012). Influence of group processing on achievement and perception of social and academic support in elementary inexperienced cooperative learning groups.
- 12.Brinkley, K. (2011). Peer teaching. Retrieved Jan 12, 2012 from http://tennt1c.utkEdu/files/2010l12/HowToPeerTeachingFin al1.pdf.
- 13.Campo, M. & Vrieze, L. (2008). Instructional Design Model: Blending Digital Tech Online Learning, In Proceedings of World Conference on Educational Multimedia and Telecommunications, Vienna, Austria, 30 June, 2324-2329.
- 14.Chan, H. R. & Tseng, H., F. (2012). Factors that influence acceptance of web-based e-learning systems for the inservice education of junior high school teachers in Taiwan. *Evaluation and Program Planning*. 35, 398-406.
- *15.*Clark, R. C., & Mayer, R. E.(2011). *E-learning and the science of instruction: Proven guidelines for consumers and designers of multimedia. John Wiley and Sons.*

- 16.Credler, M (2001). Learning and Instruction Theory Into Practice, Prentice Hall. No 2001.
- 17.Cunia, E. (2006). Principles of Instruction and Learning, A Web

Ouest.April.(Retri[ehttp://Suedstudent.syr.edule](http://suedstudent.syr.edul/)barrettide621 /learningtheory.htm).

- 18.Fahy, p. (1999). On-Line Teaching in Distance Education and Training, Study Guide Althabasca. Althabasca University, Canda.(Retrieved from: http://de.athab ascau.ca/online book).
- 19.Ge, X., & Land, S.M. (2004). A conceptual framework for scaffolding illstructured problem solving using question prompts and peer interactions. Educational Technology Research & Development, 52 (2), PP.5-22.
- 20.Gillies, R. M. (2008). The effects of cooperative learning on junior high students' behaviours, discourse, and learning during a science-based learning activity. School Psychology International, 29 ,PP. 328-347.
- 21.Hlapanis, G., Kordaki, M.& Dimitrakopoulou, A. (2006). Successful e-courses: the role of synchronous communication and e-moderation via chat. Campus-Wide Information Systems, 23(3), 171 - 171. Doi: 10,1108/10650740610674184.
- 22.John, Wiley,  $\&$  Sons, Inc. (2011). HTML  $\&$  CSS Design and build Websites. Indiana. (online) available at: [http://www.wufai.edu.tw/information\\_technology\\_center/da](http://www.wufai.edu.tw/information_technology_center/datasheet/HTML) [tasheet/HTML.](http://www.wufai.edu.tw/information_technology_center/datasheet/HTML)
- 23.Huang, N., & Lee, D. (2004). *A discourse analysis of asynchronous dissection board on students critical* thinking Retrieved June, 18, 2012 from [http://al.acce.org/16488.](http://al.acce.org/16488)
- 24.Khan, B.H. (2005). Learning features in an open, flexible, and distributed environment. Association for the

 $YUV$ 

Advancement of Computing In Education (AACE) Journal, 13(2), 137-153.

- 25.Kotsiopoulos, J. (2008). Strategy based Peer tutoring for adolescents with learning disabilities. (Doctorial dissertation), University of Toronto, Canada.
- 26.Kristi Ala-Mutka. (2004). problems in learning and teaching programming p.p 9-10.
- 27.Lajoie, S. P. (2005). Extending the Scaffolding Metaphor. Instructional' Science, 33(5).
- 28.Lane, C. (2005). Online Training Supported by Learning Models Based on Multiple Intelligences and Learning styles, The Correctioal Trainer Fall.
- 29.Malcolm, S. (2007). Online vs. face to face discussion in a web based research methods course for post graduate nursing students: A quas-experimental study, *International Journal of Nursing Studies*, Retrieved June, 18, 2012 from www. Sciencedirict.com
- 30.Merrill. M.D. (2001). Components of Instruction Toward a Theoretical Tool for Instructional Design, Instructional Science journal, 29(4). 2001.
- 31.Mcleod., G. (2003). Learning Theory & Instructional Design, Learning Matters, (retrieved from: httpolde.athabascau.ca online book).
- 32.Modritscher, F. (2006). E-learning Theories in Practice: A Comparison of Three Methods. Journal Of Universal Science & Technology Of Learning. 1(1).
- 33.Molenaar Inge Chiu Ming Ming, Sleegers Peter & Boxtel Carla van (2011): Scaffolding of small groups' metacognitive activities with an avatar Computer-Supported Collaborative Learning DOI 10.1007/s11412-011-9130-z JrnlID 11412\_ArtID 9130\_Proof# 1 - 13/09/2011. No.5,621- 638. Ntific Amereican Book. Distibuted by W.N. Freeman and Company.

- 34.Pata, K., Lehtinen, E.& Sarapuu, T.(2006). Inter relations of tutor's and peer's scaffolding and decision- making discourse acts. Instructional Science, 34(4), 313 - 341. Doi. 10.1007/s11251-005-3406-5.
- 35.Proske, A; Narciss, S; McNamara, D.(2012): Computer-Based scaffolding to facilitate students' development of expertise in academic writing. Journal of Research in Reading, 35(2), 136-152.
- 36.Quintana, C., Krajcik, J., & Soloway, E. (2002). Scaffolding Design Guidelines for Learner Centered Software Environments. Paper Presented at the Annual Meeting of the American Educational Research Association, New Orlean, LA,April 1-5,2002.
- 37.Quintana, C., Reiser, B. J., Davis, A. E., Krajcik, J., Fretz, E., Duncan, G. R., Kyza,F., Edelson, D., & Soloway, E. (2004). A scaffolding design framework forsoftware to support science inquiry. The Journal of the Learning Sciences,13 (3),337-386.
- 38.Reas, A, et al. (2012). Scaffolding information problem solving in web- based collaborative inquiry learning. Computer & Education, 59(1),82-94.
- 39.Reiser, B.(2002): Why scaffolding should sometimes make tasks more difficult, for learners.(On-line):Available: [http://citeseerx.psu.edu/viewdoc/download?doi=10.1.1.11.6.](http://citeseerx.psu.edu/viewdoc/download?doi=10.1.1.11.6.4205&rep=rep1&type=pdf(Retrieved) [4205&rep=rep1&type=pdf\(Retrieved](http://citeseerx.psu.edu/viewdoc/download?doi=10.1.1.11.6.4205&rep=rep1&type=pdf(Retrieved) November, 2015):
- 40.Renninger, K.A., Ray, L.S., Luft, I., & Newton, E.L.(2005). Coding online content- informed scaffolding of mathematical thinking. New Ideas in Psychology, 23, 152- 165. doi:10,1016/j.newideapsych.2006,05,001.
- 41.Richerd, C. (2002). Control and communication in mental computation. Computational Intelligence 18(1) 29–31.
- 42.Rodriguez, A. (2006). An Intelligent Help System to support Teachers to Author learning Session in decision-

 $Y19 =$ 

making in network design. Unpublished Doctoral Dissertation. University of Montreal. Available from ProQuest Dissertations and Theses database.

- 43.Schneider, R. (2005). Performance of students in projectbased science classrooms on a national measure of science achievement. Journal of Research in Science Teaching, 39 ,  $257-21$ .
- 44.Schutt, M. (2003). Scaffolding for online learning Environments: Instructional design strategies that provide online leaner support. Educational Technology, (43) 6, 23- 35.
- 45.Stocwell, G. (2011). Online approaches to learning vocabulary. Teacher – centered or learner- centered?. International *journal of computer- Assisted language Learning and Teaching*, *1* (1). pp. 134-144.
- *46.*Su, B., Bonk , J., C., Magiuka, J., R., Liu, X., & Helee,s. (2005). *The* importance of interaction in Web-based education, A Program-level case study of on line MBR course, Indian *Journal of interactive on line learning, 4 (1).*
- 47.van de Pol, J., Volman, M., & Beishuizen, J. (2010). Patterns of contingent teaching in teacher-student interaction. Learning and Instruction, 21, PP.46-57.
- 48.Walker. c. (2002). Instructional learning Theo de 2002. Reneem Httpoweb.sy.edu-walker introduction htm).
- 49.Wood, D., Bruner, J., & Ross, G. (1976). The role of tutoring in problemsolving. Journal of Child Psychology and Psychiatry, 17, PP.89 -100.